#### الجمهورية الجزائرية الديمقراطية الشعبية

**REPUBLIQUE ALGERIENNE DEMOCRATIQUE ET POPULAIRE**

وزارة التـعـليـم العـايل و البـحث العـلـمـي

**Ministère de l'Enseignement Supérieur et de la Recherche Scientifique**

جـامعة أيب بـكـر بلقا يد تـلمسان

**Université Aboubakr Belkaïd-Tlemcen کلیة التکنلوجیا Faculté de Technologie**

**Département de Génie Electrique et Electronique (GEE) Filière : Electronique**

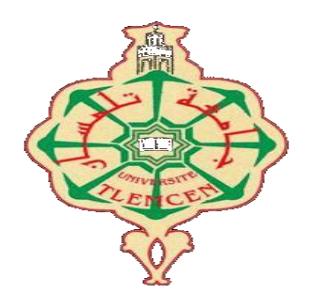

# **MASTER INSTRUMENTATION**

# **PROJET DE FIN D'ETUDES**

 **Présenté par : TOUMOUH Djawad Eddine et BOUCHENTOUF Issam** 

**Intitulé du Sujet** 

# **Etude et simulation d'un moteur unipolaire sur trois degrés de liberté**

**Soutenu en 2020, devant le jury composé de :**

 $M^{\text{me}}$  A.GUENE **M<sup>r</sup>** N.MASSOUM **MCB** Univ. Tlemcen Encadreur  $M^r$  **B.BOUAZA** 

PROF Univ. Tlemcen Présidente PROF Univ. Tlemcen Examinateur

*Dédicace :*

*A*

*Nos parents*

*Nos frères*

*A nos amis et tout l'enivrement*

*proches*

*A nos enseignants et nos administrateurs de notre faculté de Tlemcen*

*A tout la* 

*famille Bouchentouf et Toumouh*

*Remerciement :*

*Notre gratitude s'adresse à Mr MASSOUM Noureddine pour son encadrement, son orientation, ses conseils et la disponibilité qu'elle nous a témoignée pour nous permettre de mener à bien ce travail.* 

*Nous tenons à exprimer nos vifs remerciements à Mme née BOUAZZA. Ahlem née GUENE Professeur à l'Université Abou bakr belkaide Chetouane Tlemcen qui a accepté de présider le jury de soutenance, pour tout ce qu'elle nous a apprendre ; qu'elle trouve ici l'expression de notre profonde et sincère reconnaissance.* 

*Mr BOUAZZA Benyounes Professeur à l'Université Abou bakr belkaide Chetouane Tlemcen pour nous avoir fait l'honneur d'accepter d'examiner ce travail.* 

*Nous tenons aussi à remercier : le chef de département Génie Electrique et électronique de la Faculté Abou Bakr Belkaid Chetouane de Tlemcen, Enfin, on remercie tous ceux qui nous ont aidés de près ou de loin dans l'élaboration de ce travail.* 

# *Liste des figures*

# **Chapitre 1 :**

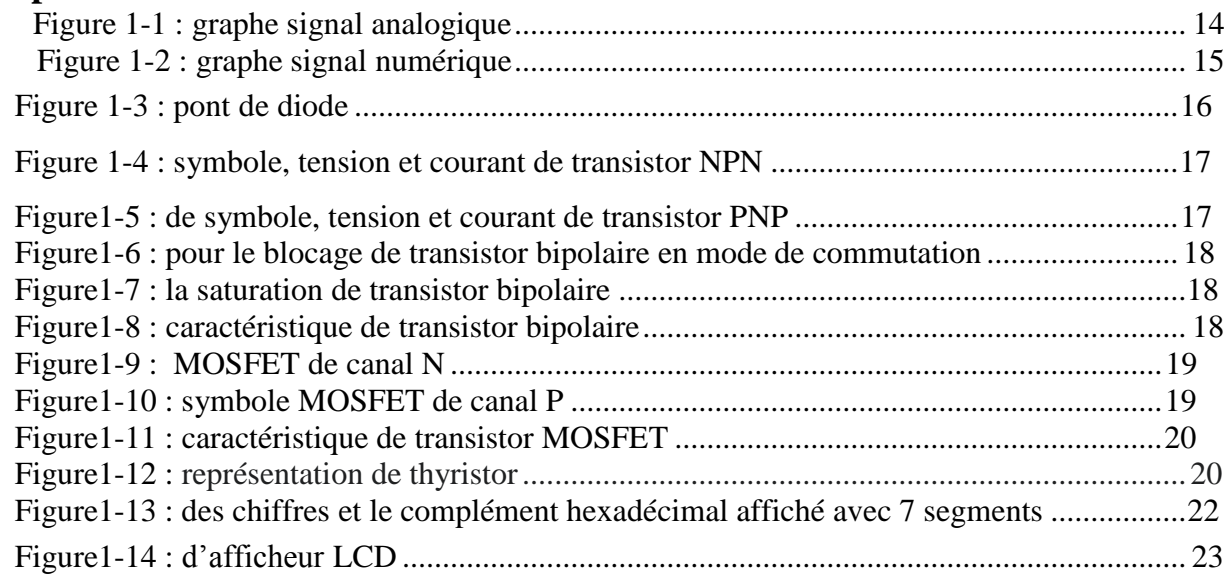

#### **Chapitre 2 :**

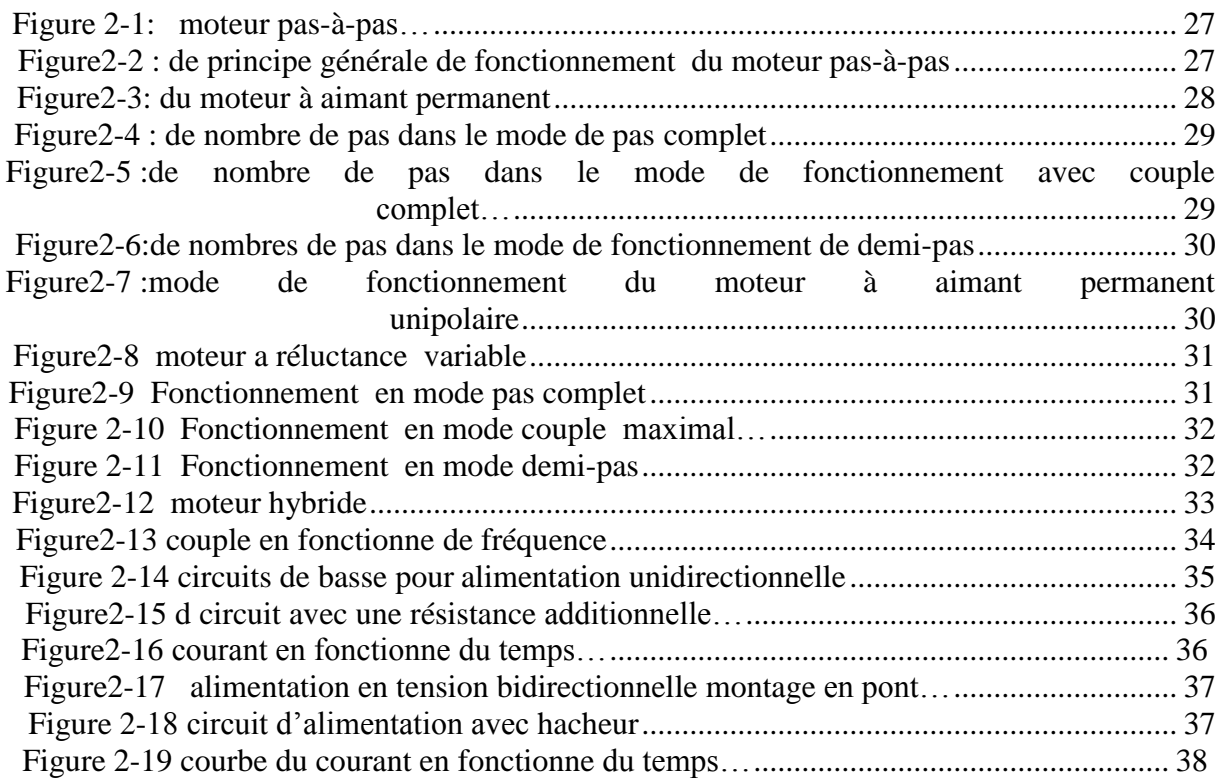

# Chapitre 3 :

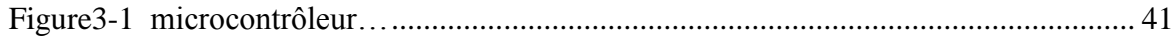

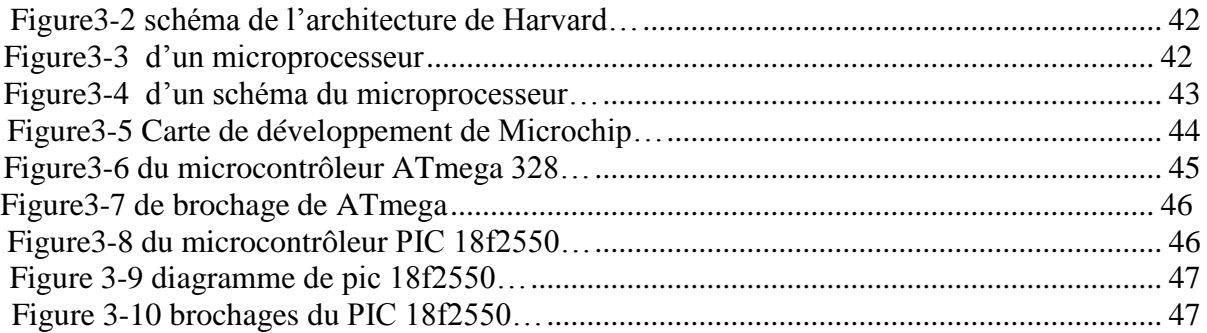

# **Chapitre 4**

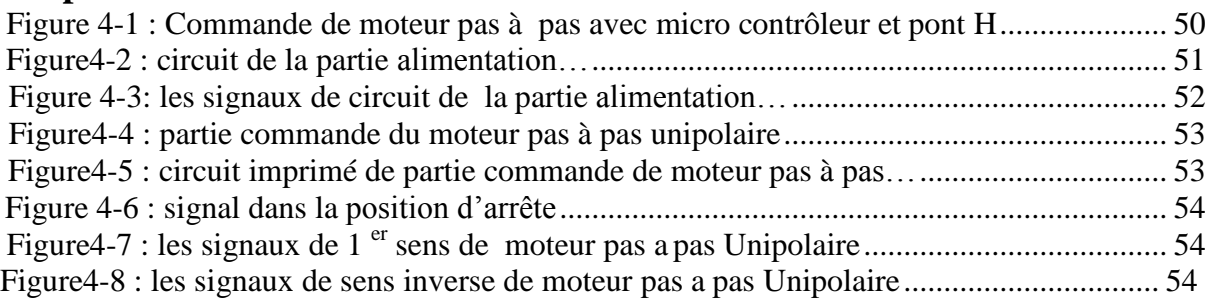

# *Liste des Tableaux*

# **Chapitre 1 :**

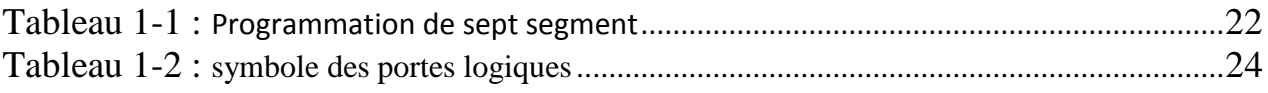

# **Chapitre 2 :**

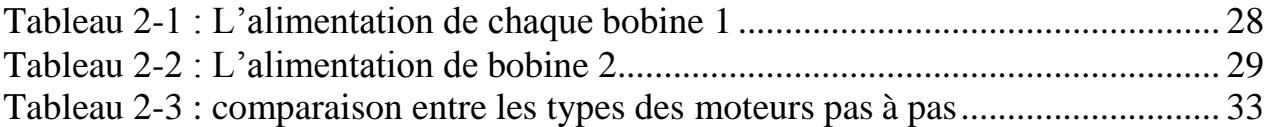

# Sommaire

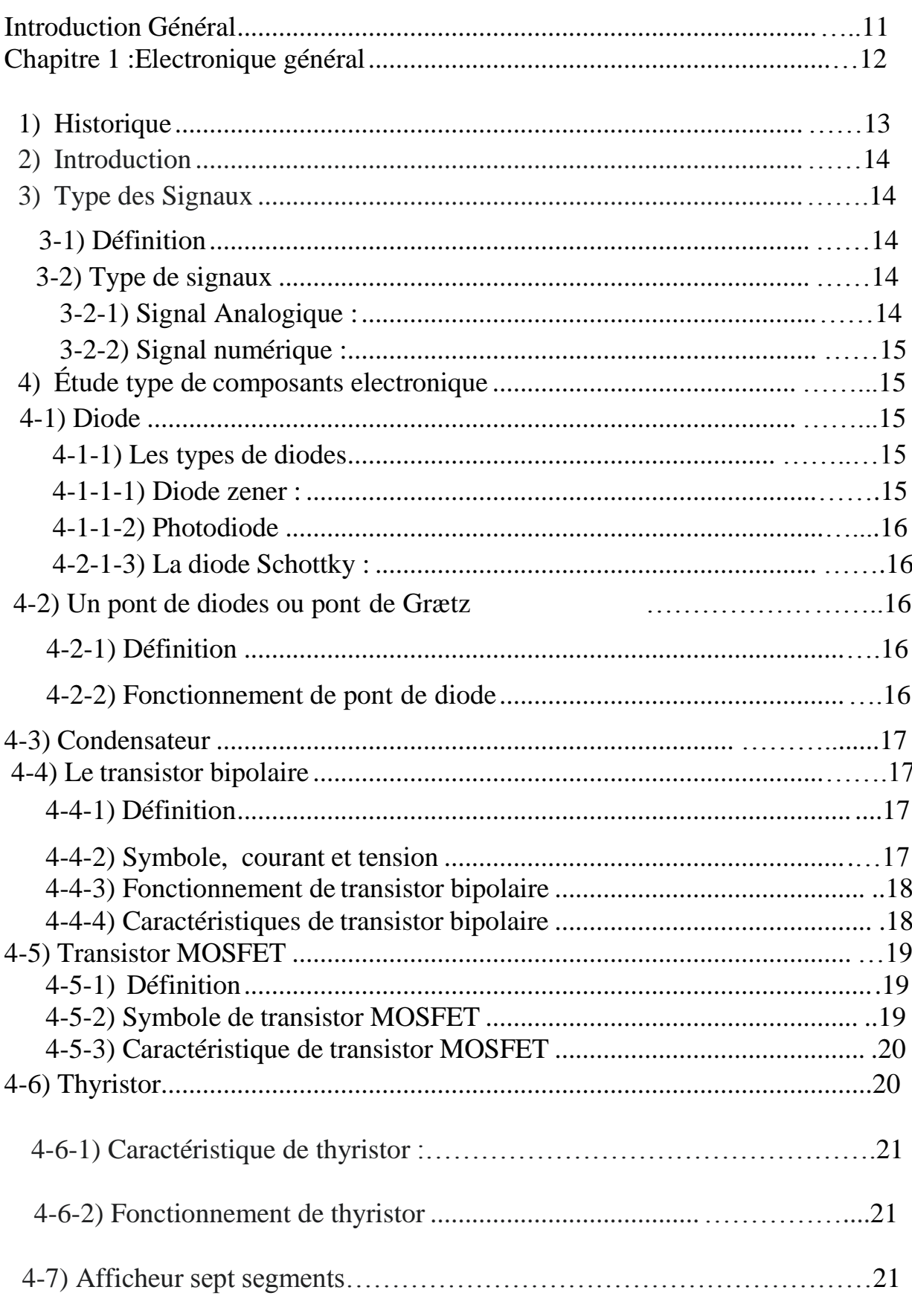

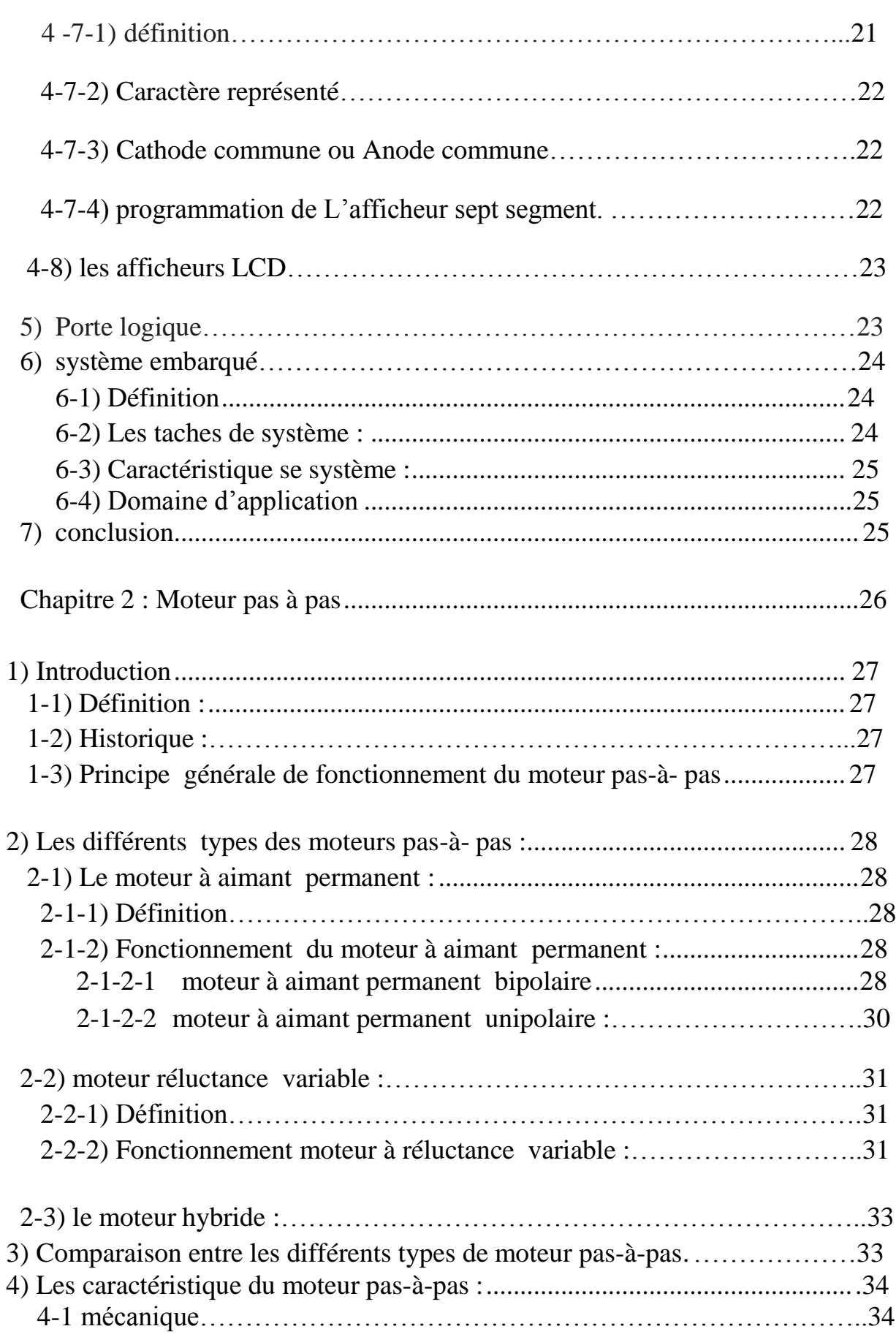

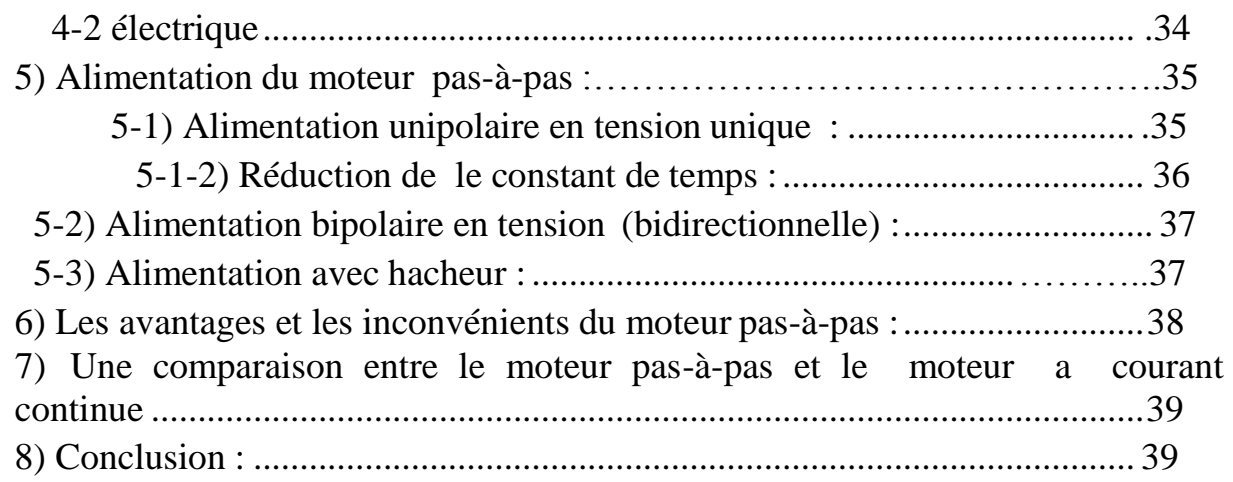

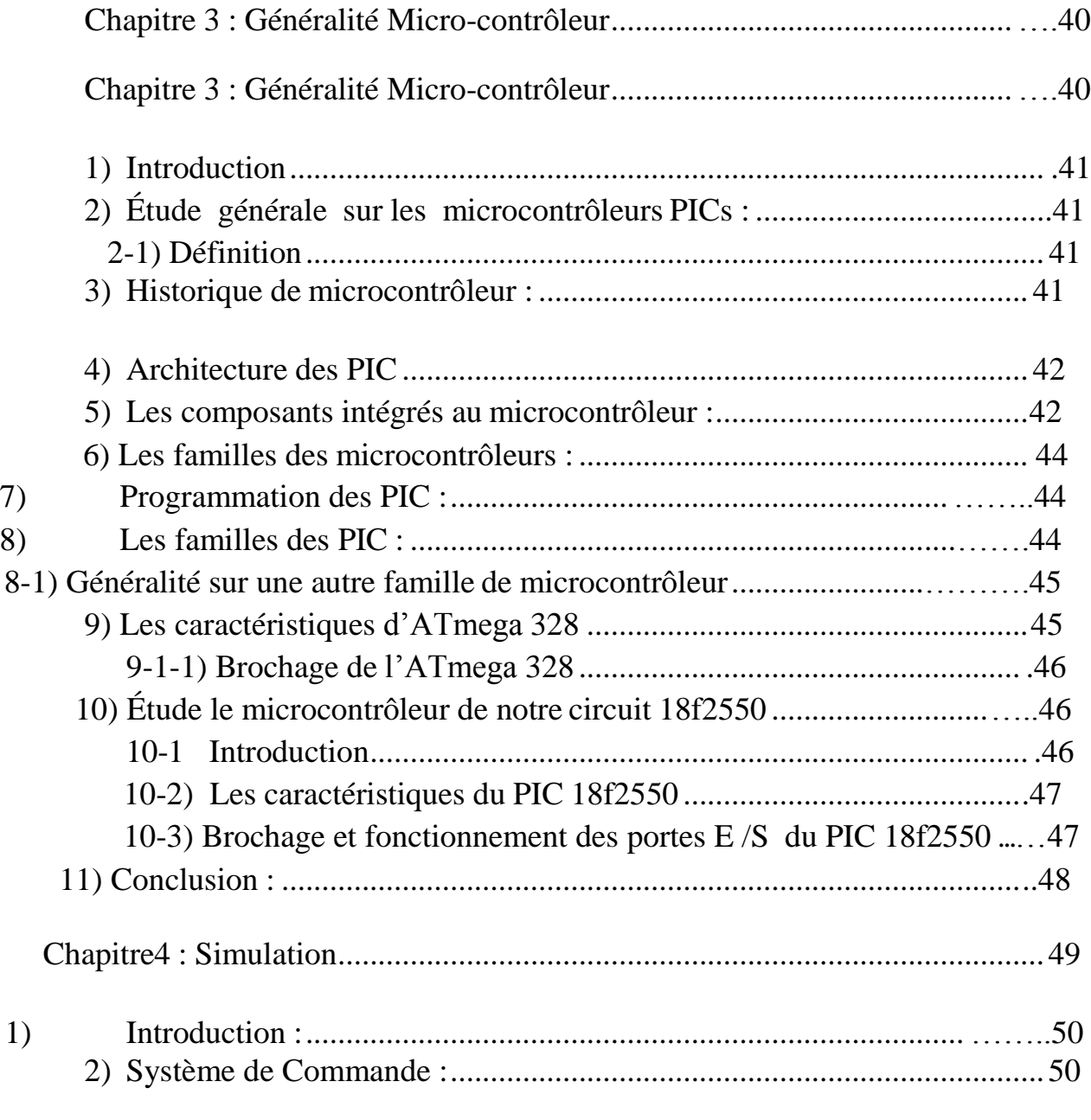

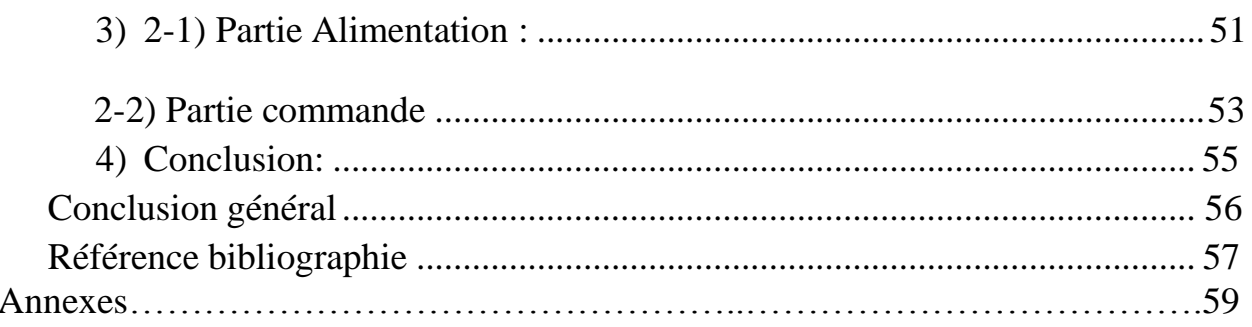

# Introduction Général :

L'objectif de ce projet est de réaliser une caméra commandée par un moteur pas à pas sur trois axes de liberté, et pour se faire nous avons eu besoin de deux composants principaux Microcontrôleur et moteur pas à pas.

Le microcontrôleur est programmé pour contrôler le moteur pas à pas en revanche le moteur doit changer les positions de la caméra depuis les deux sens de rotation de ce dernier.

Pour parvenir à notre but nous avons deviser ce mémoire en 4 chapitres

En chapitre 1 : Nous avons parlé de la naissance et l'historique de l'électronique ainsi les informations nécessaires sur ce domaine tout en précisant les composants que nous avons utilisés. On a parlé aussi des systèmes embarqués puisque que notre projet est commandé depuis une application android sur un smartphone, les capteurs et leurs fonctionnements. En deuxième Chapitre nous avons donné des explications sur les deux types de moteurs pas à pas bipolaire et unipolaire avec la différence entre eux,

Avec une brève comparaison entre le moteur pas à pas et le moteur a courant continue. L'inclus du troisième chapitre était sur le Microcontrôleur 18F2550, son architecture et son brochage ainsi ses éléments de bases. Et dans le dernier chapitre on a montré la simulation des résultats obtenus à partir du logiciel Isis Proteus, Résultat de signaux pour la partie d'alimentation et la partie commande ainsi le fonctionnement du moteur pas à pas commandé par le pic 18F2520.

# Chapitre 1 : Électronique Générale

# **1) Historique :**

On date généralement les débuts des applications de l'électronique à l'invention du [tube électronique e](https://fr.wikipedia.org/wiki/Tube_%C3%A9lectronique)n 1904, l'ancêtre de la [diode,](https://fr.wikipedia.org/wiki/Diode) dont le transistor est un dérivé et qui est la base, actuellement, des [processeurs g](https://fr.wikipedia.org/wiki/Processeur)rand public.

Depuis le début du [XXe siècle,](https://fr.wikipedia.org/wiki/XXe_si%C3%A8cle) au fur et à mesure des découvertes des possibilités de l['électricité,](https://fr.wikipedia.org/wiki/%C3%89lectricit%C3%A9) les [composants e](https://fr.wikipedia.org/wiki/Composant_%C3%A9lectronique)t les applications électroniques ont vu le jour (parfois sans possibilité d'application immédiate ou de fabrication [industrielle,](https://fr.wikipedia.org/wiki/Industrie) ces découvertes ne seront utilisées que plus tard). L'invention du [transistor,](https://fr.wikipedia.org/wiki/Transistor) puis du [circuit](https://fr.wikipedia.org/wiki/Circuit_int%C3%A9gr%C3%A9)  [intégré d](https://fr.wikipedia.org/wiki/Circuit_int%C3%A9gr%C3%A9)éclenchent [un enthousiasme pour l'innovation électronique au début des](https://fr.wikipedia.org/wiki/Histoire_des_bourses_de_valeurs#JFK_face_%C3%A0_la_bulle_sur_l%27%C3%A9lectronique_de_1961) [années](https://fr.wikipedia.org/wiki/Histoire_des_bourses_de_valeurs#JFK_face_%C3%A0_la_bulle_sur_l%27%C3%A9lectronique_de_1961) 1960.

La croissance de l'électronique s'est faite par 2 apports simultanés :

La réduction de la taille des composants élémentaires mis en œuvre (transistors et autre structures semblables) permettant une intégration de plus en plus efficace, ce qui a considérablement augmenté la puissance et le champ d'action des fonctionsréalisées

La sophistication progressive des méthodes et principes employés (traitement du signal, d'abord essentiellement analogique, puis numérique, voire sous forme de logiciel intégré dans les composants)

Les conséquences pratiques ont été notamment l'intégration de fonctions électroniques de plus en plus complexes et performantes dans la majeure partie des domaines techniques (industriels, scientifiques…) et des objets de la vie courante. [1]

# **2) Introduction :**

Dans ce chapitre, nous essayons de faire savoir des signaux électroniques, leurs types, et aussi connaitre la différence entre les composants électroniques de puissance et instrumentation tout en révélant leurs fonctionnements et leurs domaines d'application et connaitre la distinction entre les composants discrets et les composants numérique

# **3) Type des Signaux :**

#### **3-1) Définition :**

Un signal est un message codé de façon à pouvoir être [communiqué à](https://fr.wikipedia.org/wiki/Communication) distance. Car le signal représente les informations en mouvement ou bien des perturbations lente ou rapide comme elles peuvent être continue ou discret.

# **3-2) Type de signaux :**

# **3-2-1) Signal Analogique :** [2]

C'est un signal continue dépend du temps a une loi mathématique ou bien d'un phénomène physique.

Son amplitude continue peut prend toutes les valeurs possibles avec répétition identique pour un certain intervalle du temps. [2]

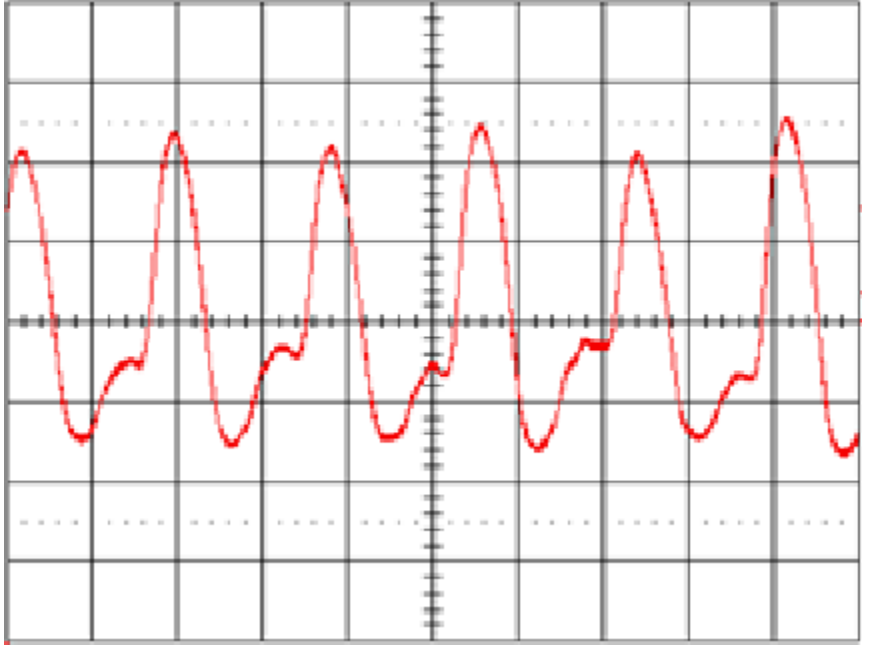

**Figure 1-1 :** Graphe de signal Analogique :

#### **3-2-2) Signal numérique :**

C'est un signal discret qui prend des valeurs discrètement a un nombre limité. Ce signal se trouve la plupart du temps dans l'électronique numérique comme se trouve pratiquement dans les systèmes électroniques à base des microcontrôleur ou microprocesseur … [3]

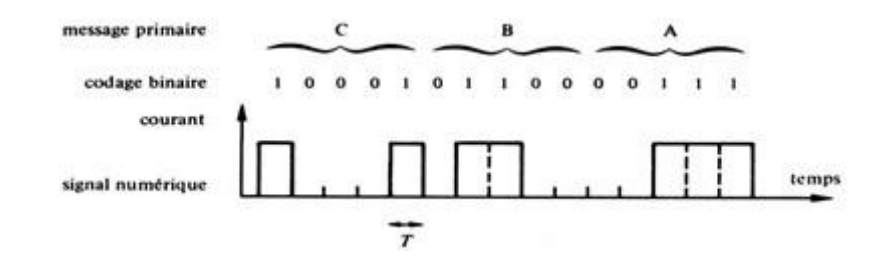

**Figure 1-2 :** Graphe de signal numérique

# **4) Étude de composants électronique :**

**4-1) Diode** : La diode est un composant électronique non-linéaire et polarisé (ou non-symétrique). Le sens de branchement de la diode a donc une importance sur le fonctionnement du circuit électronique. C'est un dipôle qui ne laisse passer le courant électrique que dans un sens. Ce dipôle est appelé diode de redressement lorsqu'il est utilisé pour réaliser les redresseurs qui permettent de transformer le courant alternatif en courant unidirectionnel. [4]

#### **4-1-1) Les types de diodes :**

#### **4-1-1-1) Diode Zener :**

La diode Zener est comme une diode de signal à usage général. Lorsqu'elle est polarisée dans le sens direct, elle se comporte exactement comme une diode de signal normale, mais lorsqu'une tension inverse lui est appliquée, la tension reste constante pour une large gamme de courants.

Tension d'avalanche : il y a une limite pour la tension inverse. La tension inverse peut augmenter jusqu'à ce que la tension de claquage de la diode atteigne. Ce point est appelé région de répartition des avalanches. À ce stade, un courant maximum traversera la diode Zener. Ce point de rupture est appelé « tension Zener ».

**4-1-1-2) Photodiode :** La fonction d'une photodiode est comme une simple diode elle s'absorbé les photons énergétiques pour qu'elle transformé en courant avec l'expression théorique suivant :  $I_d = I_s(e^{\frac{E_g}{nU_t}} - 1) - I_{ph}$ 

La diode électroluminescente (light-Emitting diode – LED) [5]

#### **4-1-1-3) La diode Schottky :**

Sa tension de seuil moins importante et le temps de commutation plus rapide tdr « Temps de recouvrement direct » (trr « Temps de recouvrement inverse » pratiquement nul). Ces diodes sont utilisées en haute fréquence. Les constructeurs précisent généralement la fréquence maximale d'utilisation. [4]

#### **4-2) Un pont de diodes ou pont de Grætz**

#### **4-2-1) Définition :**

C'est un assemblage de quatre diodes montées en pont, qui redresse le courant alternatif en courant continu, c'est-à-dire ne circulant que dans un seul sens.

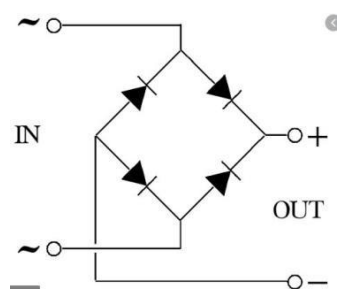

**Figure1-3** de pont de diode

#### **4-2-2) Fonctionnement de pont de diode :**

En réalité le pont de diode est un redresseur de courant. Le courant de sortie est toujours la valeur absolue du courant d'entrée. Par contre la forme de la tension de sortie dépend à la fois de la forme de la tension d'entrée et de la nature de la charge.

Lors de l'alternance positive de la tension d'entrée *V*, seules les deux diodes ayant une tension d'anode supérieure à la tension de cathode conduiront. Les deux autres diodes ne remplissant pas ces conditions sont bloquées et ne laissent par conséquent pas passer de courant. Pour l'alternance négative, ce sont les deux autres diodes qui amènent.

# **4-3) Condensateur :**

Condensateur est un composant électronique passif pourvoir stocker de l'énergie qui soumis une tension, Condensateur est constitué de deux armatures conductrices en

fluence et un isolant séparé .il se charge en électricité, il est caractérisé par le coefficient proportionnel de la charge et emmagasine la tension [6]

La fonction théorique :

**I=C (du /dt)**

i correspond au courant qui passe par dans composant C capacité électrique du condensateur

# **4-4) Le transistor bipolaire :**

## **4-4-1) Définition :**

Le transistor bipolaire est réalisé dans un monocristal comportant trois zones de dopage différentes.

On reconnaît deux jonctions PN que l'on peut considérer comme deux diodes lorsque le transistor n'est pas polarisé.

# **4-4-2) Symbole, courant et tension :**

Pour le transistor NPN

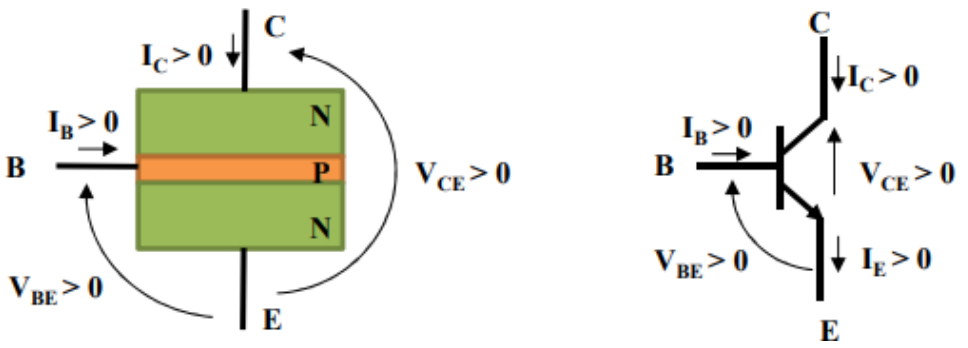

**Figure1-4 :** symbole, tension et courant de transistor NPN

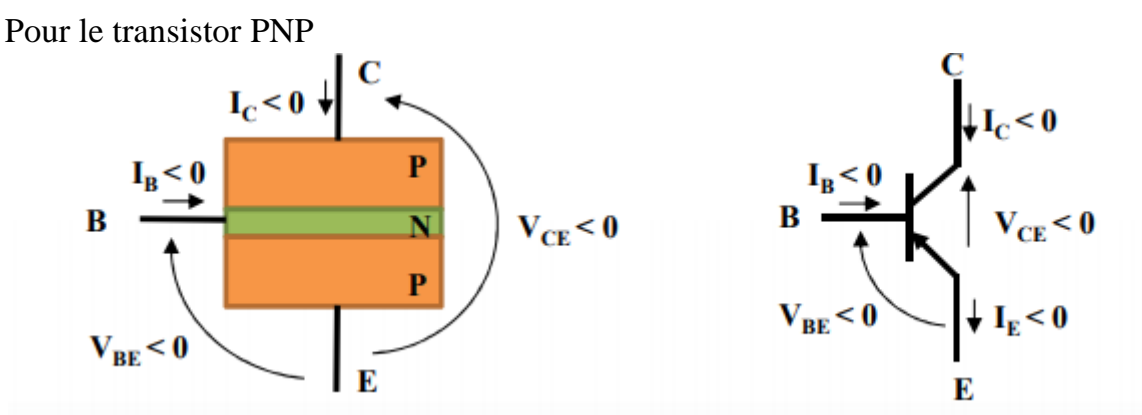

**Figure1-5** symbole de tension et courant de transistor PNP

#### **4-4-3) Fonctionnement de transistor bipolaire :**

Dans notre circuit le transistor joue le rôle d'un interrupteur donc pour le fonctionnement on va étudier le fonctionnement en mode de commutation Au blocage.

IB  $= 0$  et IC  $= 0$  quel que soit VCE. Donc Le transistor est un interrupteur ouvert entre collecteur et l'émetteur.

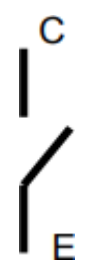

C

**Figure1-6** : pour le blocage de transistor bipolaire en mode de commutation A la Saturation, on a : Ic = Icsat et Vce =  $\bar{V}$ csat

Le transistor est un circuit fermé entre collecteur et émetteur.

F **Figure1-7** la saturation de transistor bipolaire

#### **4-4-4) Caractéristiques de transistor bipolaire** :

Le transistor comporte trois accès il est caractérisé par 6 grandeurs électriques : 3 courants Ib, Ic et Ie et 3 tensions Vbe, Vce, VCb

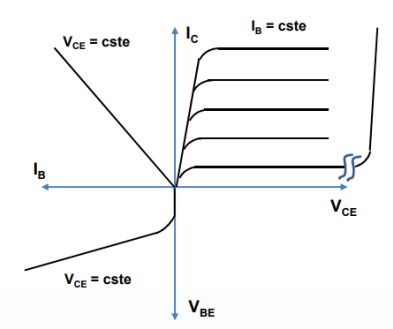

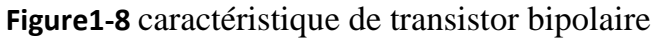

#### **4-5) Transistor MOSFET :**

#### **4-5-1) Définition :**

Les MOSFET (Métal Oxide Semicondutor Field Effect Transistor), également appelés transistor MOSFET, sont des transistors semi-conducteurs en métal-oxyde à effet de champ. Les MOSFET sont des dispositifs de transistors qui sont commandés par un condensateur. L'effet de champ signifie qu'ils sont commandés par la tension. L'objectif d'un MOSFET est de commander le flux du courant passant d'une électrode de source à une électrode de drain. Il fonctionne de manière très semblable à un commutateur et est utilisé pour la commutation ou l'amplification de signaux électroniques.

#### **4-5-2) Symbole de transistor MOSFET :**

On a deux types de transistor N et P MOSFET contient le drain D, la source S et le gain G

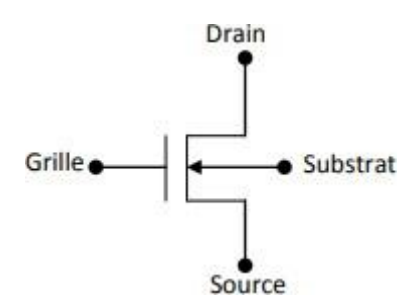

**Figure1-9** symbole MOSFET de canal N

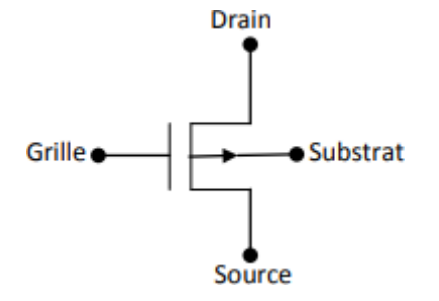

**Figure1-10** symbole MOSFET de canal P

#### **4-5-3) Caractéristique de transistor MOSFET :**

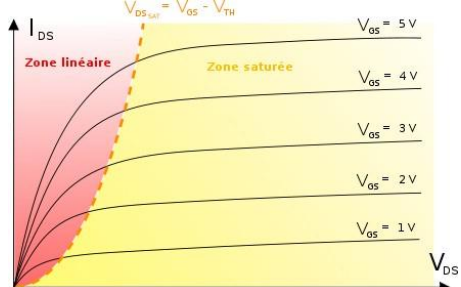

**Figure1-11** de caractéristique de transistor MOSFET

On observe ici le courant en fonction de la tension au drain, pour différentes tensions de grille. En rouge, la zone de fonctionnement « linéaire », qui ne nous intéresse pas. En jaune, la zone de fonctionnement en saturation. Il est à noter que cette courbe n'est pas tout à fait réaliste :

- Le courant n'est pas une fonction linéaire de VGS ;
- Pour VGS plus petit qu'une tension seuil non nulle, le courant s'annule.

La séparation entre les deux zones est donnée par VDS =VGS-VTH et dépend donc de la tension de grille.

En passant d'une valeur VGS <VTH à une valeur VGS > VTH avec VDS suffisamment grand, le NFET se comporte comme un interrupteur contrôlable en série d'une résistance (faible). Cela nous intéresse notamment pour les circuits numériques et la conception de portes logique. [7]

# **4-6) Thyristor :**

# **3- 6-1) définition :**

Ils servent alors souvent de redresseurs. Ils permettent de commander les moteurs électriques asynchrones à cage d'écureuil en couple et ainsi de limiter les courants de démarrage. Pour les moteurs à courant continu, les thyristors permettent de commander la vitesse en réglant la tension de sortie du redresseur.

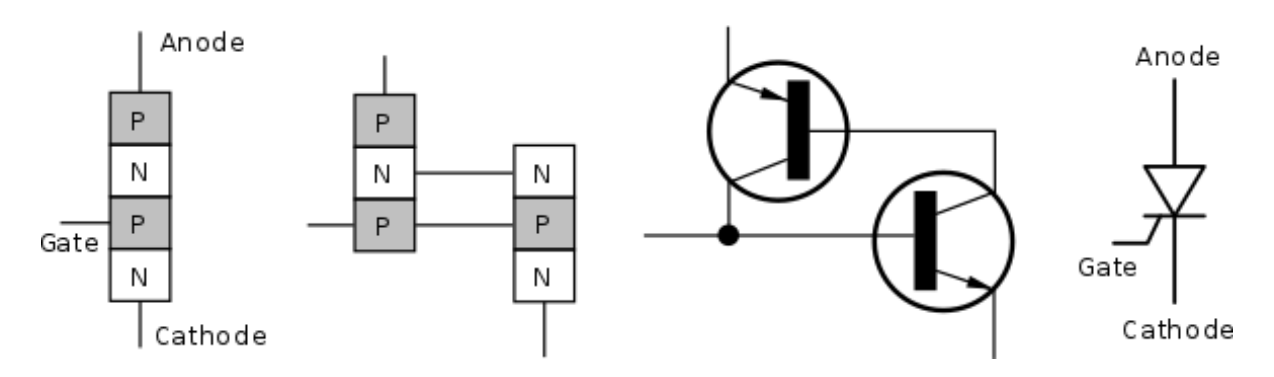

**Figure1-12 :** représentation de thyristor

La convention réceptrice on peut définir :

- Vak tension entre l'anode et la cathode du thyristor ;
- Vgk tension entre la gâchette et la cathode ;
- Iak courant considéré comme positif lorsque traversant le thyristor de l'anode vers la cathode ;
- Igk courant considéré comme positif lorsque rentrant sur la gâchette. [8]

#### **4-6-2) Caractéristique de thyristor :**

Se caractérise comme un interrupteur, en état passant se fonctionne comme un interrupteur fermé en état bloque se fonctionne comme un interrupteur ouvert

Et aussi on peut le résumé ses caractéristiques aussi dans les points suivants :

- 1. Avalanche, ou tension de claquage négative ;
- 2. Courant inverse ;
- 3. Courant de fuite direct ;
- 4. Tension d'amorçage (tension de « claquage » positive) directe ;
- 5. Courant de maintien :
- 6. Courant de conduction. [9]

#### **4-7) Afficheur sept segments :**

#### **4-7-1) Définition :**

C'est un type d'afficheur particulièrement présent sur les calculatrices et les montres à affichage numérique : les caractères (des chiffres, quoique quelques lettres soient utilisées pour l'affichage hexadécimal) s'écrivent en allumant ou en éteignant des segments, au nombre de sept. Lorsque les 7 segments sont allumés, on obtient le chiffre 8 par Example.

#### **4-7-2) Caractère représenté :**

Voici les 10 chiffres et le complément hexadécimal représenté avec l'afficheur sept segments :

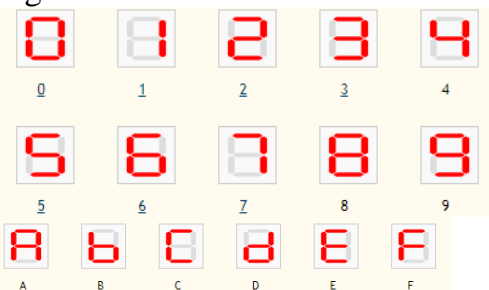

**Figure1-13 :** chiffres et le complément hexadécimal affiché avec 7 segments

#### **4-7-3) Cathode commune ou Anode commune :**

Dans le cas d'un afficheur à cathode commune, toutes les cathodes sont reliées entre elles en un seul point lui-même connecté à la masse. Ensuite, chaque anode de chaque segment sera reliée à une broche de signal. Pour allumer chaque segment, le signal devra être une tension positive. En effet, si le signal est à 0, il n'y a pas de différence de potentiel entre les deux broches de la LED et donc elle ne s'allumera pas ! Si nous sommes dans le cas d'une anode commune, les anodes de toutes les LED sont reliées entre elles en un seul point qui sera connecté à l'alimentation. Les cathodes elles seront reliées une par une aux broches de signal.

#### **4-7-4) Programmation d'afficheur sept segment :**

En général, un afficheur à 7 segments se programme sur 4 bits grâce à 4 entrées conformément à la table de vérités suivante :

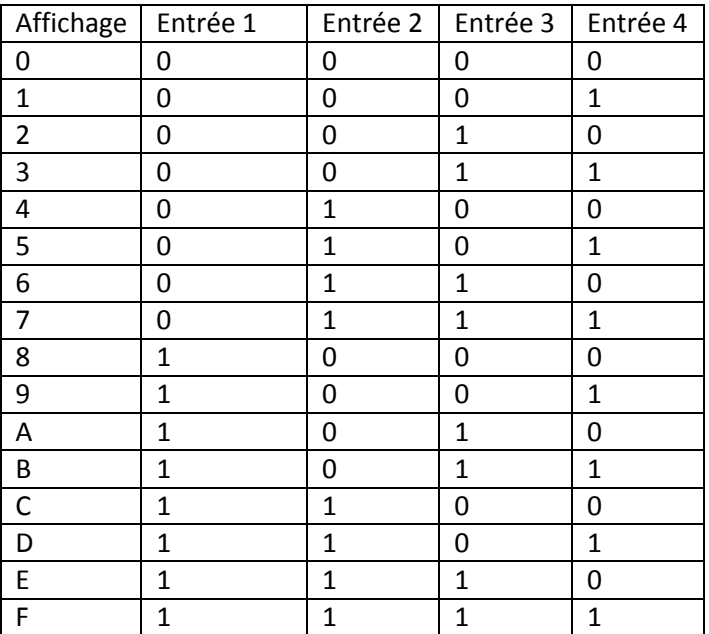

**Tableau1-1 :** programmation de sept segments

#### 4-8) les afficheurs LCD :

Les afficheurs à cristaux liquide, autrement appelés afficheurs LCD (Liquid Crystal Display), sont des modules compacts, intelligents qui nécessitent peu de composants externes pour un bon fonctionnement. Ils supportent un courant de (1 à 5 mA), sont relativement bon marché et s'utilisent avec beaucoup de facilité

Un afficheur LCD contient :

- Une entrée de contrôle RS (Registre Select)
- Une entrée de validation E (Enable)

8 entrées de données D0 à D7

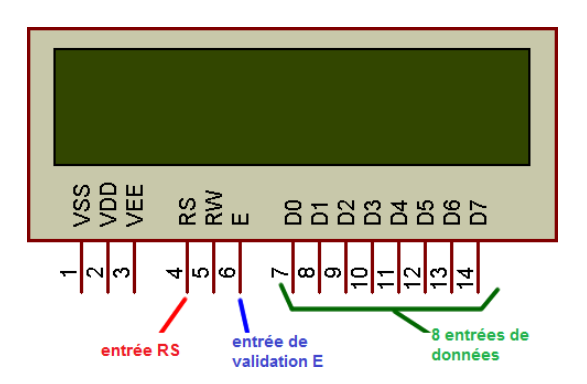

**Figure1-14** : d'afficheur LCD

#### **5) Les portes logiques :**

Les portes logiques sont utilisées dans l'électronique digital et les opérations logiques et elles sont des circuits qui combinent les signaux logiques sous forme d'une tension.

Combinaisons de porte logiques :

- « Portes » sans entrée : VRAI, FAUX ;
- Portes à une entrée : [NON](https://fr.wikipedia.org/wiki/Fonction_NON) (NOT), [OUI](https://fr.wikipedia.org/wiki/Fonction_OUI) ;
- portes à deux entrées : [ET](https://fr.wikipedia.org/wiki/Fonction_ET) (AND), [NON-ET](https://fr.wikipedia.org/wiki/Fonction_NON-ET) (NAND), [OU](https://fr.wikipedia.org/wiki/Fonction_OU) (OR), [NON-](https://fr.wikipedia.org/wiki/Fonction_NON-OU)[OU](https://fr.wikipedia.org/wiki/Fonction_NON-OU) (NOR), [OU exclusif](https://fr.wikipedia.org/wiki/Fonction_OU_exclusif) (XOR), [Coïncidence \(informatique\)](https://fr.wikipedia.org/wiki/Co%C3%AFncidence_(informatique)) dite aussi NON-OU exclusif ou équivalence (XNOR), [implication](https://fr.wikipedia.org/wiki/Implication_(logique)) [10]

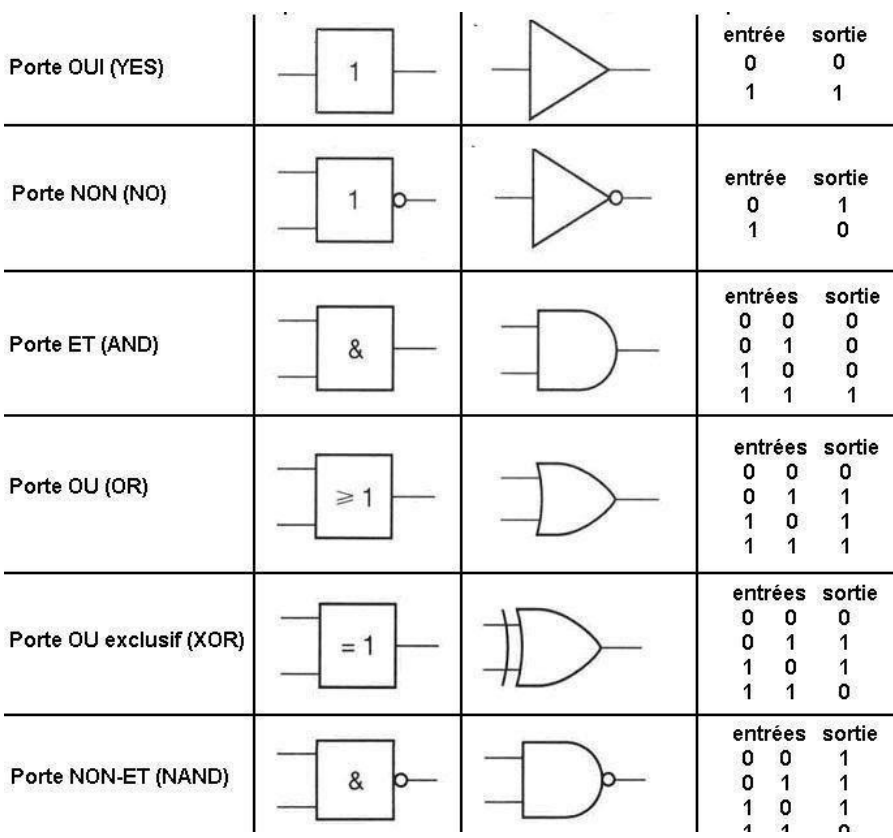

#### **Tableau 1-2** : symbole de les portes logique

#### **6) Système embarqué :**

#### **6-1) Définition**

Ce système est défini comme un système électronique ou système d'information autonome qui se base dans la précision il contient 2 parties Partie matériel et partie programme. [11]

#### **6-3) Caractéristique se système :**

Application spécifique Coût réduit Fiabilité et sécurité de fonctionnement Exécution rapide Maitrise la consommation d'énergie [11]

#### **6-4) Domaine d'application :**

On le trouve presque dans tous les domaines comme le domaine télécommunication et médical

# Chapitre 2 : Moteur pas à pas

## **1) Introduction :**

Dans le deuxième chapitre nous avons étudié un moteur qui a une très bonne précision de positionnement et bon contrôle de vitesse. C'est un moteur pas-à-pas

## **1-1) Définition :**

Le moteur pas-à-pas est un convertisseur électromécanique sert à transformer un signal électrique impulsionnel en un déplacement mécanique (angulaire ou linéaire ) .on trouve au basse de sa structure deux pièces séparé mécaniquement sont le stator et le rotor , l'interaction électromagnétique entre ces deux partie confirme la rotation du moteur pas-à-pas.il existe trois types de moteur pas-à-pas moteur a aimant permanent ,moteur a réluctance variable et moteur hybride .le moteur pas-à-pas se caractérisé par le nombre de pas par tour Np de relation suivant :

#### Np= $360/\Delta\alpha$

On utilise le moteur pas-à-pas dans plusieurs domaines comme l'astronomie, la robotique et dans quelle qu'élément de l'informatique (imprimante) [12]

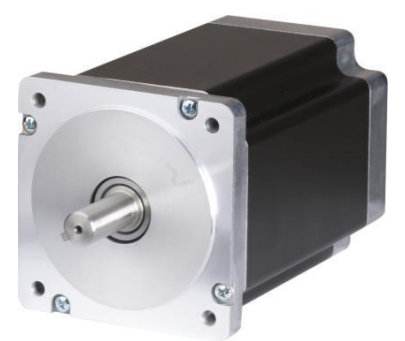

**Figure 2-1 :** moteur pas-à-pas

#### **1 -2) Historique :**

Dans la guerre britannique au 1920 la marine britannique a utilisé le premier moteur pas-à-pas à réluctance variable pour déplacer les indicateurs de direction de lance torpilles et dans les années 1936 l'ingénieur français des Marius L'avet a inventé le premier moteur pas-à-pas à aimant et en 1960 le moteur pas-à-pas à évolué grâce à le développement de l'électronique numérique. [13]

#### **1-3) Principe générale de fonctionnement du moteur pas-à- pas :**

Le fonctionnement général du moteur pas-à-pas est de transformer un signal électrique impulsionnel en un déplacement mécanique (angulaire ou linéaire) comme en est illustré dans la figure suivante :

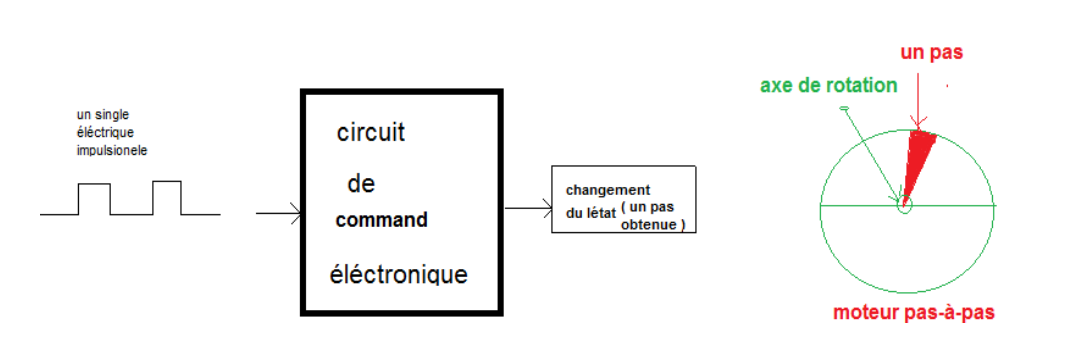

**Figure2-2:** principe générale de fonctionnement du moteur pas-à-pas

#### **3) Les différents types des moteurs pas-à- pas :**

On trouve trois types de moteur pas-à-pas :

- Le moteur à aimant permanent

- Le moteur à réluctance variable
- Le moteur hybride

#### **2-1) Le moteur à aimant permanent :**

#### **2-1-1) Définition :**

Le moteur à aimant permanent est un très bon modèle d'un moteur polarisé il se compose d'un stator et d'un rotor. Le rotor polarisé NORD et SUD parce qu'il est constitué d'un aimant permanent, et le stator qui comporte deux paires bobines. Le moteur à aimant permanent a deux type bipolaire et unipolaire. [13]

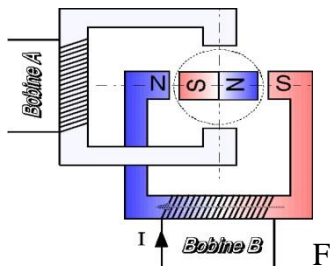

**Figure 2-3 :** moteur à aimant permanent

#### **2-1-2) Fonctionnement du moteur à aimant permanent :**

Quand les bobines sont alimentées l'une après l'autre dans un sens le rotor suit le déplacement du champ magnétique crée par les bobines. Il suit les quatre positions stables. [13]

#### **2-1-2-1) moteur à aimant permanent bipolaire :**

Ce modèle constitue de quatre bobines (deux bobines composent un bobinage),ce type de moteur alimenté une fois dans un sens, une fois dans l'autre sens. Ils créent une fois un pôle nord, une fois un pôle sud.

 $\checkmark$  Fonctionnement moteur à aimant permanent bipolaire :

Ce modèle peut être alimenté ou commandé sous trois séquences :

 Le premier mode de fonctionnement : c'est un pas complet c'est le mode le plus simple pour connaitre comment fonctionne ce modèle : [13]

On alimente les bobines sur l'ordre suivant :

| <b>Impulsion</b> | <b>Bobine</b><br>M | <b>Bobine</b><br>M | <b>Bobine</b><br>Y | <b>Bobine</b><br>у |
|------------------|--------------------|--------------------|--------------------|--------------------|
| $_{\rm II}$      | $\,+\,$            |                    |                    |                    |
| I2               |                    |                    | $\,+\,$            |                    |
| I3               |                    | $^+$               |                    |                    |
| I4               |                    |                    |                    |                    |

**Tableau 2-1** : D'alimentation de chaque bobine 1

On obtient la séquence des pas suivants :

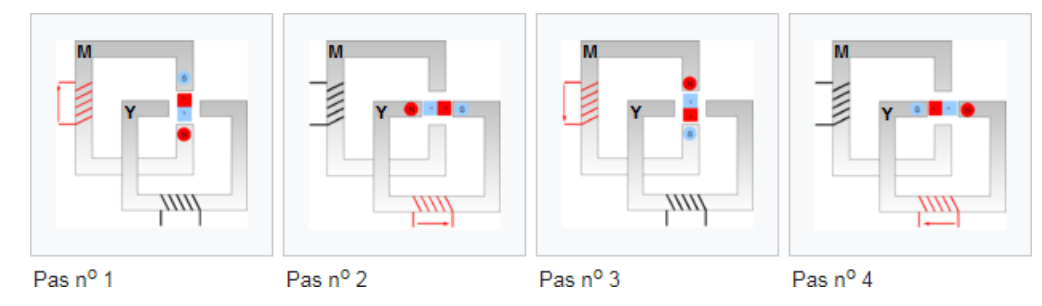

**Figure2-4 :** de nombre de pas dans le mode de pas complet

 Le deuxième mode de fonctionnement : c'est le mode de fonctionnement avec couple maximal

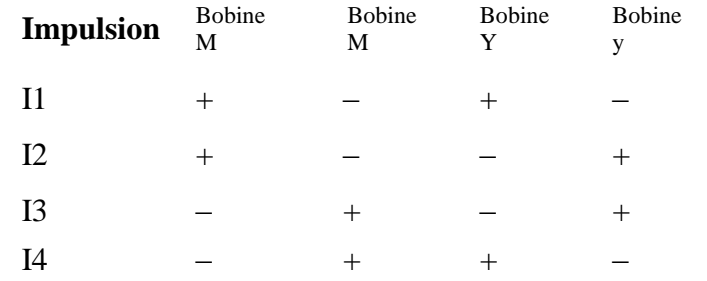

Dans ce mode on alimente les bobines deux par deux de manière suivant :

**Tableau 2-2** : d'alimentations de bobine 2

On obtient la séquence des pas suivant :

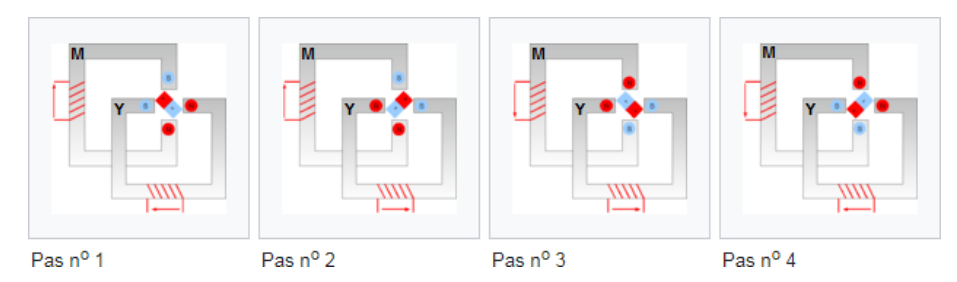

**Figure 2-5** nombre de pas dans le mode de fonctionnement avec couple complet

 Le troisième mode de fonctionnement : c'est le mode de demi - pas : Ce mode permet de doubler le nombre de pas à l'aide des deux modes Précédent.

Dans ce mode on alimente les bobines par des courants bidirectionnels avec un pont H

Dans ce mode On obtient le nombre de pas suivant :

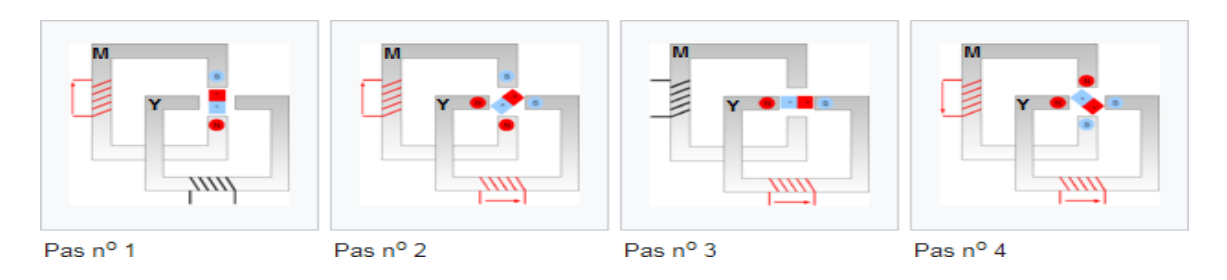

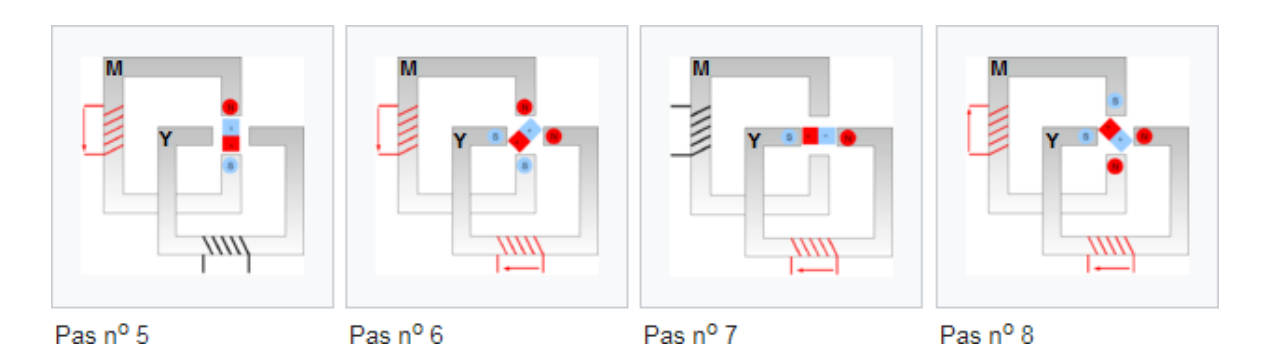

**Figure2-6** nombres de pas dans le mode de fonctionnement de demi-pas

#### **2 1-2-2) moteurs à aimant permanent unipolaire :**

Les moteurs unipolaires se distinguent par le fait qu'ils sont à double bobinage. Le double enroulement est utilisé pour inverser le flux du stator et le moteur est commandé de la même manière que la commande bipolaire sauf que le transistor est unique pour chaque bobine dans l'étage de puissance [12]

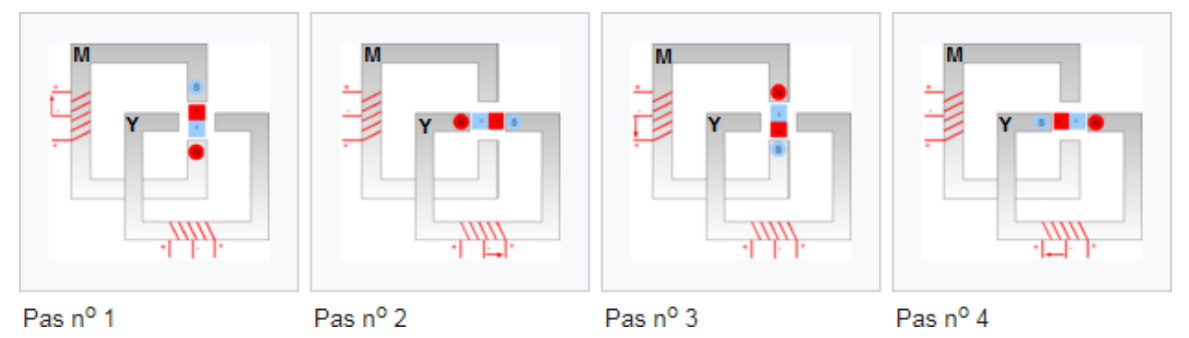

**Figure 2-7** : mode de fonctionnement du moteur à aimant permanent unipolaire

#### **2-2) moteur réluctance variable :**

#### **2-2-1) Définition :**

C'est un moteur constitué d'un rotor non magnétique feuilleté en fer doux, il possède plusieurs dents .et d'un stator comporte des bobines, le nombre des bobines doit être supérieur au nombre de pair des dents. Dans ce modèle le rotor n'est pas polarisé donc le sens d'alimentation n'est pas important. [14]

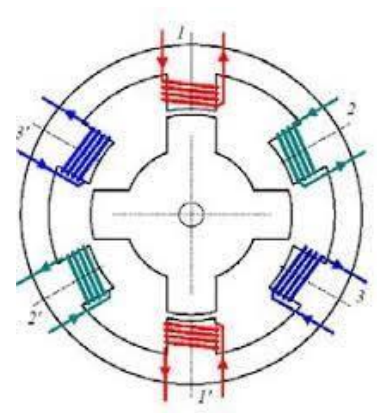

**Figure2-8** : moteur à réluctance variable

# 2-2-2) **Fonctionnement moteur à réluctance variable :**

 $\checkmark$  Fonctionnement en mode pas complet :

On alimente les bobines successivement, le rotor va prendre une position telle qu'une des paires de dents soit alignée avec la bobine alimenté. [14]

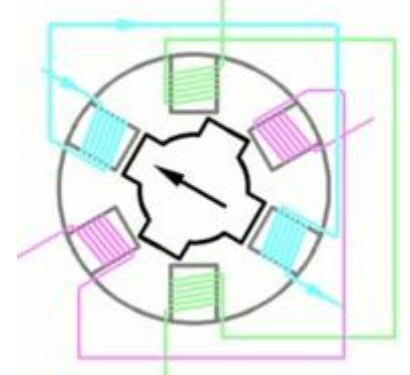

**Figure2-9** : Fonctionnement en mode pas complet :

 $\checkmark$  Fonctionnement en mode couple maximal :

On alimente deux bobines à la fois, le rotor va prendre la position intermédiaire et le couple sera élevé par apporta mode précédent.

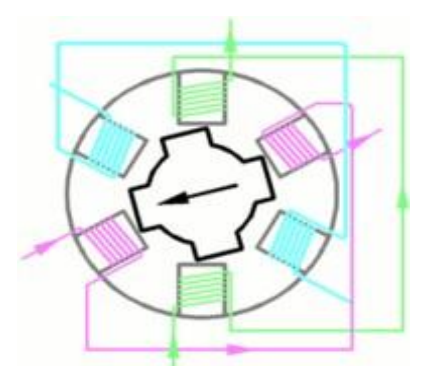

**Figure 2-10** : Fonctionnement en mode couple maximal

#### $\checkmark$  Fonctionnement en mode demi-pas :

C'est la somme des deux modes précédents, on obtient donc un fonctionnement de 24 pas, le fonctionnement est connu par l'animation ci-contre, généralement on obtient le nombre de pas dans le moteur a réluctance variable par la formule suivante :

 $Np = (Ns*Nr)/(Ns-Nr)$ Np : nombre de pas Ns : nombre de dents de stator Nr : nombre de dents de rotor

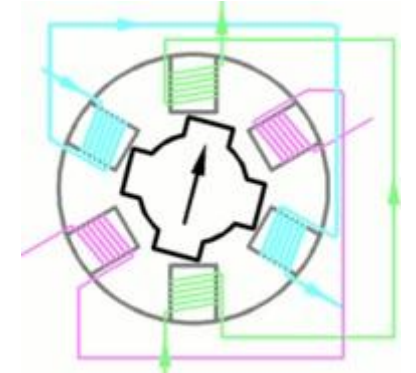

**Figure 2-11** : Fonctionnement en mode demi-pas

#### **2-3) le moteur hybride :**

Ce modèle est combiné d'un moteur a réluctance variable et d'un moteur a aimant permanent, le rotor de ce moteur est constitué de deux bloc de dent décalé mécaniquement d'une 1 ,5 entre eux, entre c'est deux blocs il y a un aimant permanent, le stator reste de même structure. Quand on alimente une paire de bobine le rotor place les dents Nord et Sud de façon que le flux qui traverse le rotor soit maximal. [14]

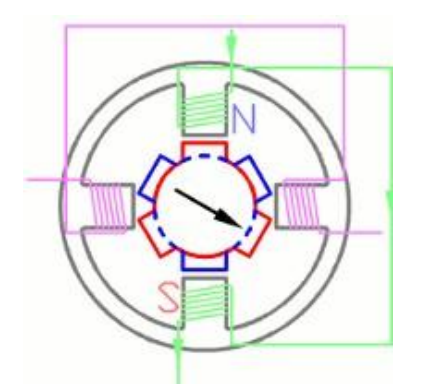

**Figure2-12 :** moteur hybride

# **3) Comparaison entre les différents types de moteur pas-à-pas:**

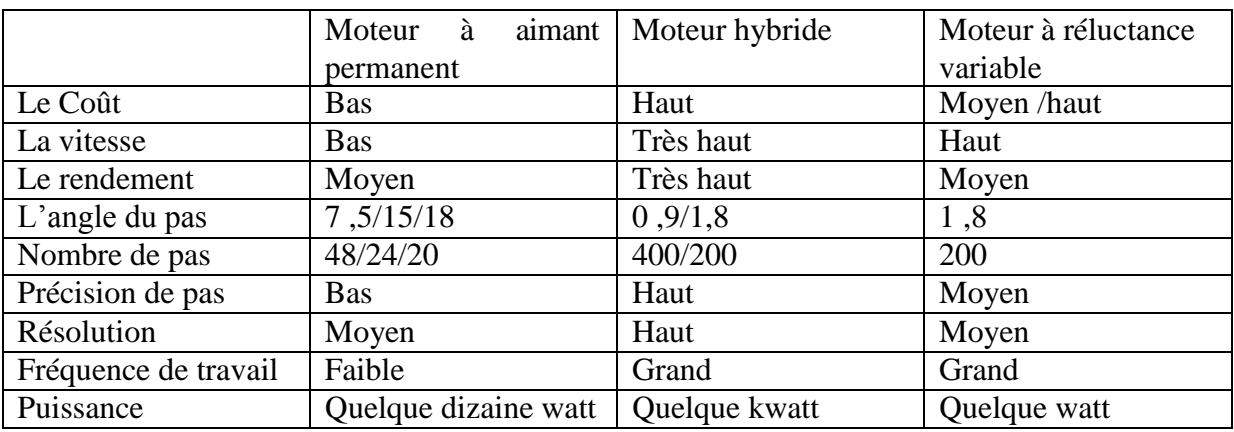

On résume la différence entre les types du moteur pas-à-pas dans ce tableau : [12]

**Tableau 2-3 :** comparaison entre les types de moteur pas à pas

#### **4) Les caractéristique du moteur pas-à-pas :**

Le moteur pas-à- pas à deux caractéristiques principales

La caractéristique du moteur pas à pas :

#### **4-1) Mécanique :**

L'angle de pas  $\Delta \alpha$ : quand on alimente chaque bobine de moteur pas-à-pas on obtient un angle, s'appelle l'angle de pas donné par la relation suivante :  $\Delta \alpha$  =(360/m) x Nr avec m : nombre de phase La masse : c'est le poids de charge entraîné (en kg) L'inertie de rotor [15] Encombrement

## **4-2) Électrique :**

Caractéristique couple /fréquence Résistance et courant par phase Tension d'isolement Et on a : Le couple et vitesse :

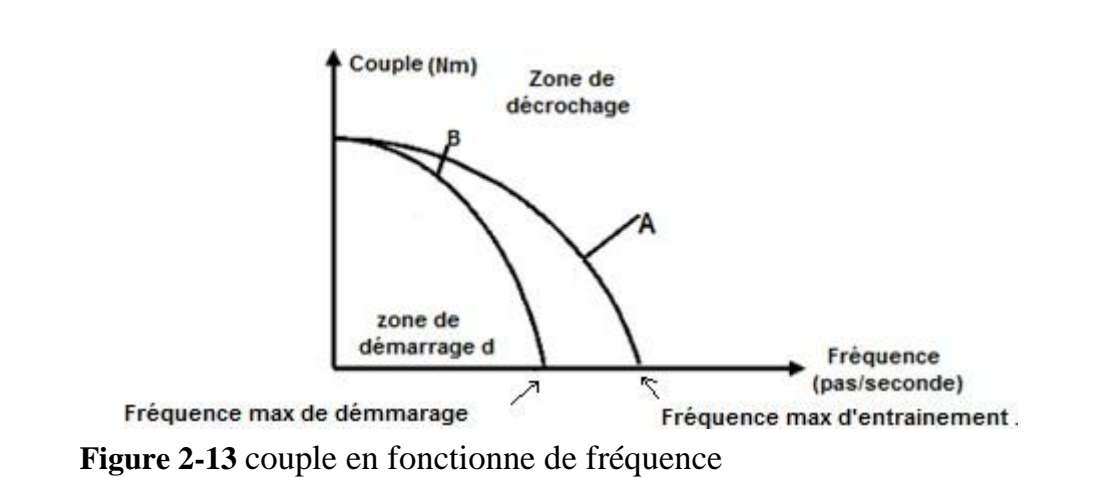

On définit une vitesse limite au démarrage et une vitesse limite de fonctionnement, vitesses au-delà desquelles le moteur décroche. Cette limitation de vitesse est surtout due à l'effet de self des bobines, la valeur du couple est généralement donnée pour 5 pas à la seconde, le couple de maintien est le couple mesuré à l'arrêt, les bobines étant alimentées et le couple de détente est le couple quand les bobines ne sont pas alimentées. [15]

# **5) Alimentation du moteur pas-à-pas :**

L'alimentation du moteur pas-à-pas ce diffère d'un moteur a un autre et se compose en deux types d'alimentation unipolaire et alimentation bipolaire

#### **5-1) Alimentation unipolaire en tension unique :**

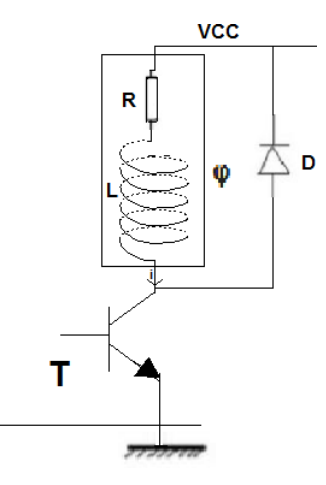

**Figure 2-14** : circuits de basse pour alimentation unidirectionnelle

Ce circuit comporte une phase a une alimentation continue Vcc et une diode de roue libre et un transistor qui joue le rôle d'un interrupteur commandé

Avant d'expliquer ce type d'alimentation en parle d'abord de séquenceur : ce dernier gère la chronologie des impulsions.

 $\checkmark$  Premier cas  $\cdot$ 

Lorsque la phase n'est pas alimentée le séquenceur bloque le transistor et il le sature à l'instant où le courant retourne

L'intensité croit exponentiellement :  $i = Vcc/R$  (1-e –tR/L) Avec un constant du temps  $\tau = R/L$ 

Deuxième cas :

À la fin l'alimentation de la phase, le séquenceur commande le blocage de transistor donc la diode devient passant et assure la continuité du courant, la tension de diode aux bornes de diode est négligeable devant Vcc

L'intensité décroit exponentiellement :  $i = Vcc/R$  e –tR/L

Avec un constant du temps $\tau = R/L$ 

Pour le moteur a réluctance variable et a cause de l'inductance qui dépend de la position  $\tau$  et qui est variable, le courant est constant donc il a besoin d'une alimentation

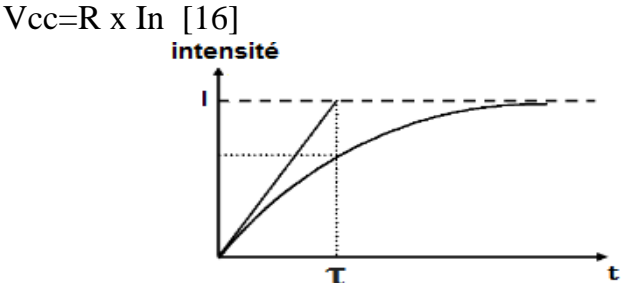

**Figure2-**15courant en fonctionne du temps

**5-1-2) Réduction de la constante de temps :**

On peut diminuer  $\tau$  par une résistance R' en série avec la bobine tout en maintenant le courant nominal, il faut donc aussi augmenter la tension d'alimentation du moteur [16]

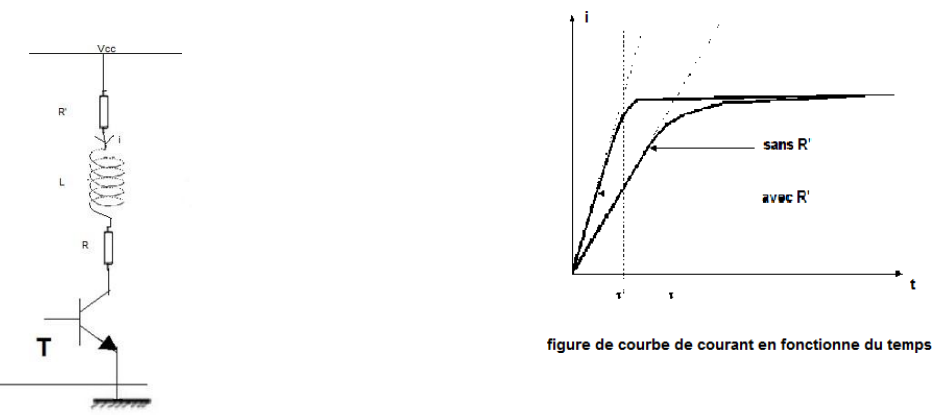

**Figure2-16** : circuit avec une résistance additionnelle

Avec R' la vitesse de monté du courant dans la bobine est plus élevée, et le couple moteur est plus rapidement.

# **5-2) Alimentation bipolaire en tension (bidirectionnelle) :**

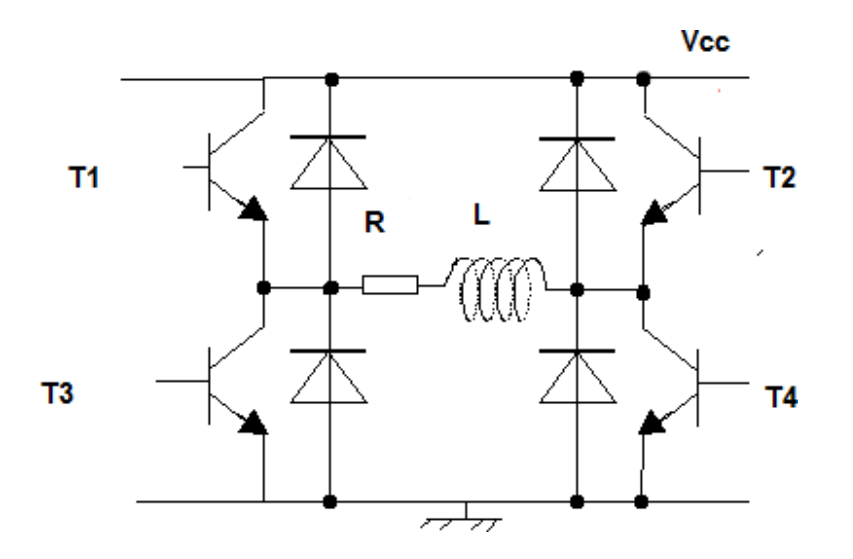

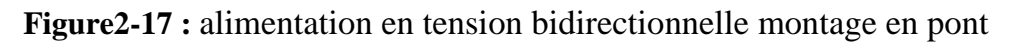

Pour pouvoir inverser le courant à partir d'une alimentation fixe unique on utilise un pont en H.

Le premier sens obtenu en saturant T1 et T4 et en bloquant T2 et T3 Le deuxième sens obtenu quant en saturant T2 et T3 et en bloquant T1 et T4

Dans chaque cas, le procédé est le même que celui d'alimentation unipolaire en

tension unique :[13]

5-3) Alimentation avec hacheur :

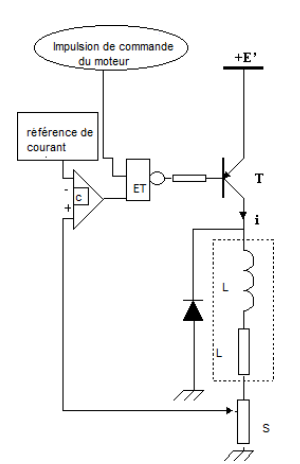

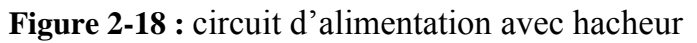

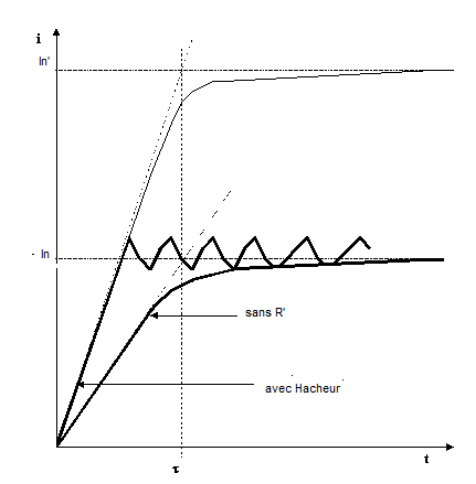

**Figure 2-19** : courbe du courant en fonctionne du temps

La phase est alimentée en tension E  $>E$ . Ainsi, le courant peut atteindre la valeur E' / r en régime permanent, bien supérieure au courant nominal E / r. Il existe un risque de surchauffe ou même de destruction du moteur.

Le rôle de l'hacheur est d'améliorer le rendement du moteur et de limiter le courant à la valeur nominale. La mesure du courant est effectuée par shunt. Le comparateur C bloque le transistor bien sûr si le courant est supérieur à la référence, et le sature Lorsque le courant est inférieur à la référence, Ainsi le courant peut être régulé autour de sa valeur nominale E / r. La vitesse de son ascension est considérablement augmentée. [16]

#### 6) Les avantages et les inconvénients du moteur pas-à-pas:

- $\checkmark$  Le moteur pas-à-pas à plusieurs avantages parmi eux :
- $\checkmark$  L'impulsion d'entré est proportionnelle à la l'angle de rotation
- $\checkmark$  Il a une très bonne réponse de démarrage, l'arrêt et le fonctionnement inverse
- $\checkmark$  Il est capable de réaliser une large plage de vitesse de la rotation parce que la vitesse et proportionnelle à la fréquence des impulsions
- $\checkmark$  Une très bonne précision de positionnement parce que ce modèle des moteurs à une précision de 3% à 5 % cette erreur non commutative a d'un pas l'autre.
- $\checkmark$  Le moteur pas-à-pas de faible coût.
- $\checkmark$  Les inconvénients de moteur pas-à-pas :
- $\checkmark$  On trouve comme inconvénient de moteur pas-à-pas :
- $\checkmark$  La rotation se faite par coups et une basse vitesse lorsqu'il passe d'un pas à l'autre et plus difficile de faire fonctionne qu'un moteur a courant continue.  $[17]$

## 7) Une comparaison entre le moteur pas-à-pas et le moteur a courant continue :

On résume la différence entre c'est deux modèles du moteur en quelle que point : D'abord le contrôle de moteur a courant continue est difficile par a port au contrôle de moteur pas-à-pas qui est facile de contrôler à l'aide de microcontrôleur ou Arduino.

 $\checkmark$  Au moteur pas-à-pas on alimente juste le stator et au moteur a courant continue en alimente le stator et le rotor.

La structure de moteur pas-à-pas est mieux que la structure de moteur a courant continue parce que ce dernier contient des balais qui peuvent créer des problèmes de l'assure des étincelles

 $\checkmark$  Le moteur a courant continue fonctionne en boucle fermé par contre le moteur pas-à-pas fonctionne en boucle ouvert.

Le temps de réponse au moteur pas-à-pas et lent par port au moteur a courant continue En mouvement on trouve que le moteur pas-à-pas Ascendant et sa solution est limitée par la taille de pas par contre Le moteur à courant continu a un déplacement continu et peut être contrôlé et positionné avec précision et en cas de surcharge le moteur a courant continue et protéger plus que le moteur pas-à-pas avec ses balais et dispositifs de protections [18]

# 7) Conclusion :

Dans ce chapitre, nous avons étudié les moteurs pas-à-pas durant de cette étude nous avons travaillé sur les différents types de moteur pas-à-pas et le fonctionnement de chaque type et la comparaison entre eux les types d'alimentation et petite comparaison avec le moteur a courant continue.

# Chapitre 3 : Microcontrôleur Pic

#### **1) Introduction :**

Dans ce chapitre On a présente une étude générale sur les microcontrôleurs Pics, en commençant par quelque définition de ce genre de composant électronique et les composants qui constituent notre projet

#### **2) Étude générale sur les microcontrôleurs Pics :**

#### **2-1) Définition :**

Le microcontrôleur Pics (ou PIC micro dans la terminologie du fabricant) est un composant électronique sous la forme d'un circuit intégré permet de réaliser des systèmes et montages électroniques programmés c'est à dire il est conçu pour régir une opération spécifique dans un système intégré, de la façon simple. Donc le microcontrôleur est un ordinateur monté dans un circuit intégré [19]

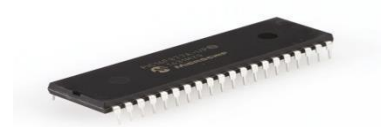

**Figure3-1 :** microcontrôleur

#### **3)** Historique de microcontrôleur :

En 1971, deux ingénieurs de Texas Instruments ont inventé le premier microcontrôleur, selon la Smithsonian Institution. Gary Boone et Michael Cochrane ont créé le TMS 1000, qui était un microcontrôleur 4 bits avec ROM et RAM intégrées. Le microcontrôleur de TI a été utilisé en interne dans ses calculatrices de 1972 à 1974 et a été affiné au fil des ans. En 1974, la TI TMS 1000 a été proposée à la vente à l'industrie électronique. Le TMS 1000 est disponible dans différentes configurations de RAM et de taille de RAM. En 1983, environ 100 millions d'ensembles TMS 1000 ont été vendus. Contrôleurs Intel et au cours des années 1990, des microcontrôleurs avec mémoire ROM (EEPROM) effaçable et programmable électriquement, comme la mémoire flash, sont devenus disponibles. Ces microcontrôleurs peuvent être programmés, effacés et reprogrammés en utilisant uniquement des signaux électriques. Avant les appareils électriquement reprogrammables, les microcontrôleurs nécessitaient souvent une programmation spécialisée et un nettoyage du matériel, ce qui nécessitait de retirer l'appareil de son circuit, ce qui ralentit le développement logiciel et rend l'effort plus coûteux, les microcontrôleurs spécialisés sont produits dans des domaines tels que l'automobile, l'éclairage, les communications et les appareils grand public à faible consommation d'énergie. Les microcontrôleurs deviennent également plus petits et plus puissants. [20]

#### **4) Architecture des PIC**

L'architecture des PIC correspondant à l'architecture Harvard :

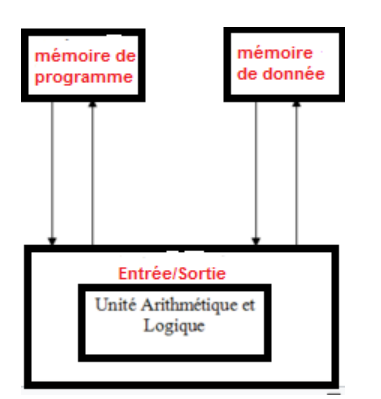

**Figure3-2 :** schéma de l'architecture de Harvard

Ils ont des bus séparés pour la mémoire programme et la mémoire de données, permettant un accès simultané (appelé accès simultané). Lors de l'utilisation de l'architecture Harvard, la largeur des mots du programme (le nombre de bits) peut différer de la largeur des mots dans la mémoire de données et les registres. La taille de ces mots dépend du modèle de PIC tant que la mémoire de donnée est organisée en octet.

Les PIC sont des processeur RISC à jeu d'instruction réduit, on peut réduire facilement et rapidement le nombre d'instruction est le décodage et le fonctionnement des composant devient vite. Cependant il faut plus d'instruction pour réaliser une opération complexe. Le PIC peut être accord à 20/32MHZ comme on trouve dans les séries (PIC16/PIC116F1) et 40/48/64 MHZ comme en série PIC18 /PIC18 ''j'' /PIC18''K''),80/100(PIC 32MX) et 120/200(PIC32MZ) [19]

#### **5)** Les composants intégrés au microcontrôleur :

Le microcontrôleur intègre plusieurs composants.

Un processeur (ou unité centrale de traitement, CPU) est un composant présent dans de nombreux appareils électroniques qui exécute des instructions machine pour des programmes informatiques. Outre la mémoire, c'est l'une des fonctions qui existe depuis les premiers ordinateurs. Le processeur intégré dans un seul circuit est un microprocesseur [21]

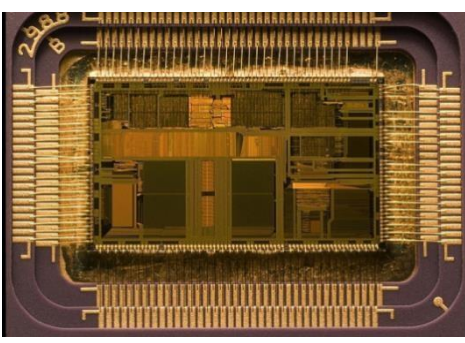

**Figure3-3** : d'un microprocesseur

Le microprocesseur est un élément central d'un système informatique, il explique l'instruction et traite les données d'un programme et il a besoin de quelque élément pour fonctionner. Ces éléments sont :

Une horloge pour le cadencer (quartz), une mémoire pour stocker les variables pendant l'exécution du programme (RAM) et le programme d'une puissance à l'autre (ROM ROM). Si nous concevons un système personnalisé pour une mission très spécifique (ce qui est généralement le cas avec les systèmes à bord), le logiciel ne sera pas obligé de changer. Il peut donc être stocké en mémoire morte (ROM)

Il contient aussi des périphériques qui ont pour tâche de connecter le processeur avec le monde extérieur

On peut relier ces éléments par 3 bus suivant :

Bus d'adresse électronique qui permet au microprocesseur de déterminer à quel emplacement mémoire ou périphérique il souhaite accéder pour lire ou écrire des informations

Un bus de données qui permet le transfert d'informations entre différents éléments. Ces informations seront soit des instructions, soit des données qui arrivent ou vont à la mémoire ou aux périphériques.

Le bus de contrôle qui indique si le processus en cours est lu ou écrit, si une partie demande une interruption pour renvoyer des informations au processeur

On peut le résumé dans le schéma suivant :

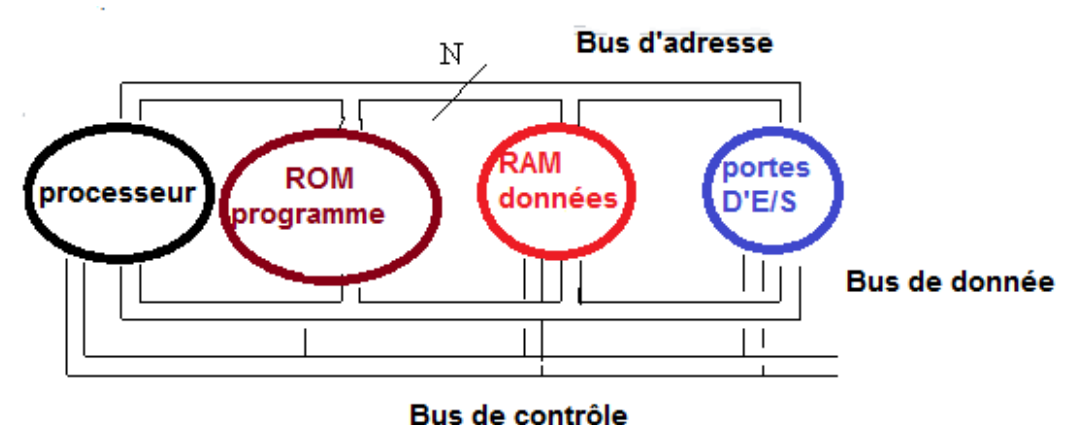

**Figure3-4** : Schéma du microprocesseur

Ces composants sont combinés dans des circuits séparés. Ainsi, le développement d'un tel système basé sur un microprocesseur punit : La nécessité de prévoir l'interconnexion de ces composants (bus, fils et câbles de connexion) ensuite La place occupée par les composants et les moyens d'interconnexion et la Consommation d'énergie et surtout le coût financier

#### Les mémoires :

On a deux types de mémoire :

La mémoire vive (RAM) : c'est une mémoire qui peut enregistrer des informations traitées, et stocker les données et les variables

La mémoire morte (ROM) : Pour stocker le programme. Différentes technologies peuvent être utilisées : EPROM, EEPROM et mémoire flash

Un oscillateur électronique : est Un circuit dont la fonction est de produire un signal électrique périodique, sinusoïdal, carré ou denté, ou autre. L'oscillateur peut avoir une fréquence fixe ou variable. Il existe plusieurs types d'oscillateurs électroniques et dans le microcontrôleur on trouve comme oscillateur : oscillateur LC, oscillateur avec étage RC et oscillateur à quartz

On trouve aussi des périphériques comme des convertisseurs analogique /numérique CAN, des convertisseurs numérique/analogique CNA, des générateurs des générateurs de signaux et des Timers ou compteurs.

#### **6) Les familles des microcontrôleurs :**

Le microcontrôleur a plusieurs familles à titre d'exemple : La famille ATMEL AT91, ATMAL AVR, LeC167 siemens, Les familles des PIC de MICROCHIP, la famille de DSPIC de Microchip

#### **7) Programmation des PIC :**

MicroC est un environnement gratuit de programmation pour les microcontrôleurs de la famille Microchip. L'environnement intègre un éditeur d'assembleur, un débogueur complet ainsi que tous les outils permettant de gérer les programmateurs de composants. La possibilité d'intégrer un compilateur C dans l'environnement de développement MicroC s'inscrit directement dans la politique du service qui est d'utiliser des langages de programmation évolués dans les développements en électronique.

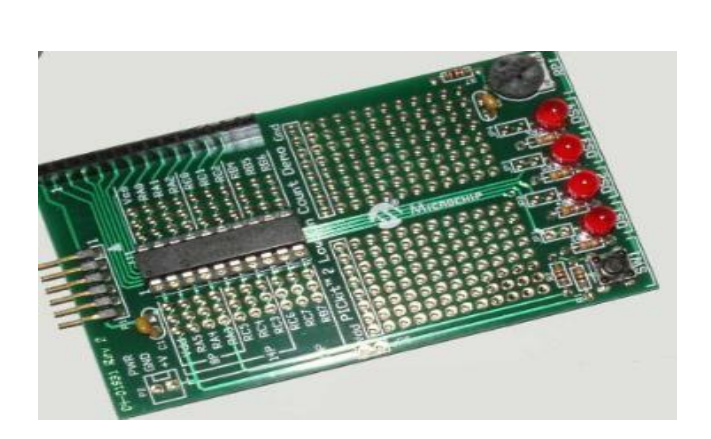

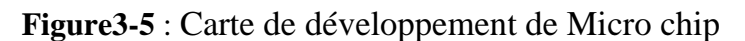

- $\checkmark$  L'éditeur de programme est un logiciel permettant d'écrire le programme dans un langage de programmation. Nous utiliserons le logiciel MPLAB IDE. Le fabricant Micro chip fournit gratuitement ce logiciel
- $\checkmark$  Le compilateur est un logiciel traduisant un programme écrit dans un langage donné (C, basic, assembleur) en langage machine. Ce logiciel peut aussi comporter un « debugger » permettant la mise au point du programme, et un simulateur permettant de vérifier son fonctionnement. On utilisera le compilateur CC5X dans sa version gratuite téléchargeable sur [www.bknd.com.](http://www.bknd.com/) Cette version gratuite permet d'écrire environ 1ko de programme. On peut alors intégrer CC5X dans l'environnement MPLAB. Ainsi CC5X devient un outil de MPLAB dans lequel l'écriture, la simulation et le debugging du programme en C devient alors possible.
- $\checkmark$  Le programmateur permet de transférer le programme compilé (langage machine) dans la mémoire du microcontrôleur. Il est constitué d'un circuit branché sur le port COM ou USB du PC, sur lequel on implante le PIC, et d'un logiciel permettant d'assurer le transfert. Il existe différents logiciels, nous utiliserons ICP Rog ou WinPic800. De nos jours, il existe des PIC programmable sur site. Les mises à jour du logiciel Icprog sont téléchargeables sur [www.seeit.fr.](http://www.seeit.fr/)

#### **8) Les familles des PIC :**

Les PIC se devisent en trois familles

- Première famille c'est Baseline : c'est une famille qui utilise des mots d'instruction de 12 bits
- Deuxième famille c'est midrange : c'est une famille qui utilise les mots de 14 bits
- Troisième famille c'est high-end : c'est une famille qui utilise les mots de 16 bits

#### **8-1) Généralité sur une autre famille de microcontrôleur** :

Définition : ATmega est un système électronique au circuit intégré et un de la famille microcontrôleur qui à une puce unique, conçu par Atmel dans la famille mégaAVR (la technologie Micro chip a par la suite acquis Atmel en 2016). Il contient un cœur de processeur RISC 8 bits

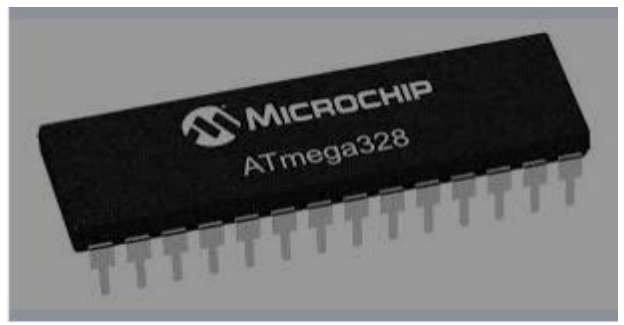

**Figure3-6 :** du microcontrôleur ATmega 328 Exemple d'Atmega 328

#### **9) Les caractéristiques d'ATmega 328 :**

Nombre de vis: 28 (sur le modèle utilisé pour TP) Mémoire flash: 32 Ko (programmable via l'interface série) Mémoire de données EEPROM: 1 Ko Mémoire vive: 2 Ko 32 dossiers commerciaux pour un accès rapide à l'ALU Ports parallèles: 3, avec 23 ports d'E / S Fréquence d'horloge: 16 MHz (maximum autorisé = 20 MHz) Par conséquent: cycles de 16 heures par microseconde Accessoires intérieurs : 6 convertisseur analogique / numérique 10 bits Comparateur analogique 1 Temporisateur 16 bits (T1), 2 temporisateur 8 bits (T0, T2) 6 canaux PWM, 1 moniteur SPI, USART, TWI (= I2C) 26 interruptions 5 modes d'économie d'énergie [22]

#### **9-1-1) Brochage de lATmega 328 :**

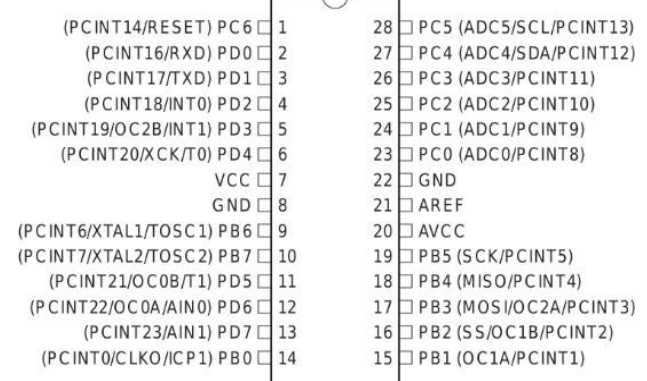

**Figure3-7** : Brochage de ATmega

Description de brochage Vcc pate d'alimentation positive (broche 7) GND masse d'alimentation (broche 8) Les portes E/S on an portes $(B)=8$ , portes $(C)=7$  et porte  $(D)=8$ AVCC(1) : alimentation CAN AREF(1) : entrée comparateur analogique

#### **10) Étude le microcontrôleur de notre circuit 18f2550 : 10-1) Introduction :**

Un microcontrôleur PIC est une unité de traitement de architecture RISC (Reduce instruction construction Set), notre PIC de circuit c'est le PIC 18f2550 de la famille 18 PIC

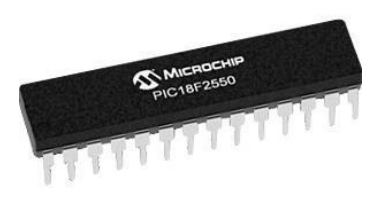

**Figure3-8** : microcontrôleur PIC 18f2550

**10-2) Les caractéristiques du PIC 18f2550 :**

Les caractéristiques de microcontrôleur PIC 18f2550 sont : Une mémoire programme de type EEPROM flache de 16ko Une RAM de donnée 2 ko Une mémoire EEPROM de 256 octets Trois ports d'entrée sortie (A, B, C) Un convertisseur analogique numérique 10 bits à 5 canaux

USART pour série universel, mode asynchrone et mode synchrone

MSSP port série synchrone

2 PWM de 10 bits

Un oscillateur monter jusqu'à 8 MHZ et le PIC 18f2550 peut monter jusqu'à 48 MHZ

Quatre TIMERS et deux comparateurs logiques de 10 M

Un module de communication USB

Il supporte une alimentation de 2-6 V continu

Le PIC 18f2550 est compatible avec le mode de programmation ICSP (

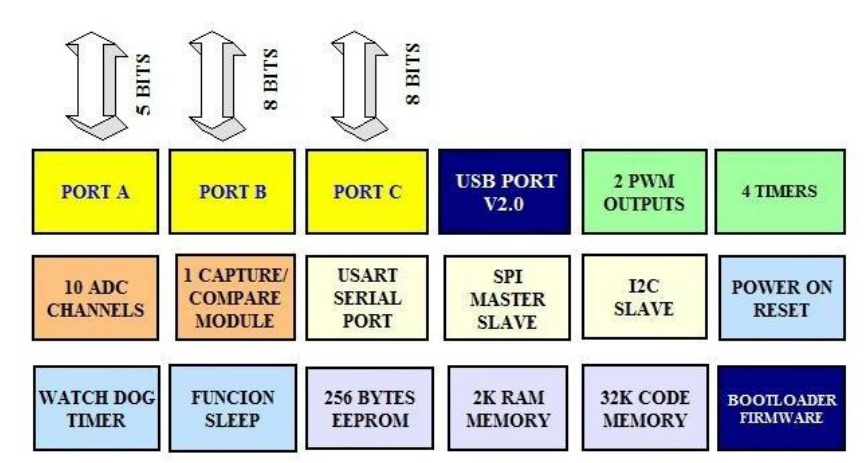

**Figure 3-9** : diagramme de pic 18f2550

## **10-3 Brochage et fonctionnement des portes E /S du PIC 18f2550 :**

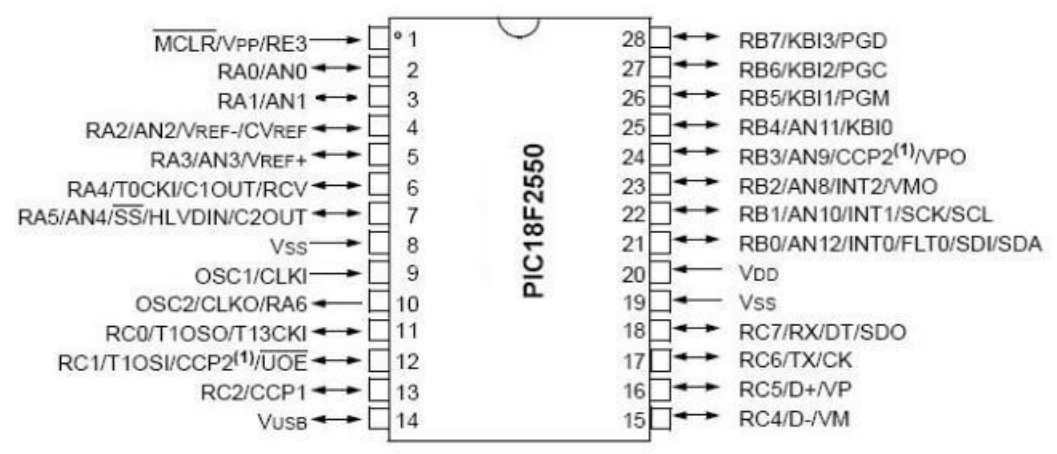

**Figure 3-10** : brochages du PIC 18f2550

En va voire les différences possibilités de chaque patte avec une fonction a la fois dans chaque patte

Patte 1 : E numérique RE3, reset

Patte 2 : E/S numérique RA0, CAN0

Patte 3 : E/S numérique RA1, CAN1

Patte 4 : E/S numérique RA2, CAN2, tension de référence du comparateur et base CAN

Patte 5 : E/S numérique RA3, CAN3 haute CAN

Patte 6 : E/S numérique RA4, entrée comptage trimer0, sortie comparateur 1, E module USB externe

Patte 7 : E/S numérique RA5, CAN4, sélection de périphérique synchrone, sortie de comparateur 2

Patte 8 : la masse

Patte 9 : entrée oscillateur, entrée horloge

Patte 10 : entrée oscillateur, sortie horloge, S numérique RA6

Patte 12:E/S numérique RC0, sortie PWM 1

Patte 13 : E/S numérique RC1, entrée horloge timer 1, sortie PWM 2, S module USB externe

Patte 14 : E/S numérique RC2, sortie PWM 1

Patte 15 : référence de tension USB

Patte 16 : E/S numérique RC4, E/S-USB, E module USB externe VM

Patte 17 : E/S numérique RC5, E/S+USB, E module USB externe VP

Patte 18 : E/S numérique RC6, SRS232, S horloge synchronique

Patte 19 : E/S numérique RC7, ERS232, E donnée synchrone, sortie donnée SPI

Patte 20 : Masse

Patte 21 : alimentation positive

Patte 22 : E/S numérique RB0, CAN12, interruption externe 0, entrée d'erreur PWM, entrée SPI ,E/S IIC

Patte 23 : E/S numérique RB1, CAN10, interruption externe 1,horloge SPI ,horloge IC Patte 24 : E/S numérique RB2, CAN8, interruption externe 2 ,S module USB externe VM

Patte 25 : E/S numérique RB3,CAN9,S PWM 2 ,S module USB extern VP

Patte 26 :E/S numérique RB4,CAN11, interruption interruption de chargement 0

Patte 27 :E/S numérique RB5,interruption interruption de chargement 1

Patte 28:E/S numérique RB6, interruption interruption de chargement 2

Patte 29 :E/S numérique RB7,interruption interruption de chargement 3

La configuration de c'est portes se faite par TRISA, TRISB, TRISC [23]

#### **11) Conclusion :**

Dans nous avons parlé de sur le microcontrôleur et quelle que famille de pic et spécifiquement le pic de notre circuit (18f2550)

# Chapitre 4 : Simulation

#### **1- Introduction :**

La simulation de notre circuit a été faite par Isis Proteus dans le but de pouvoir visualiser le fonctionnement du moteur pas à pas unipolaire et voir les signaux de ce dernier. Donc on a changé le sens de rotation pour voir les pas que peut prendre le moteur dans ses mouvements pour chaque sens

#### **2- Système de Commande :**

Comme est illustré sur la figure, Le montage du circuit contient 2 parties la première partie est la partie microcontrôleur de référence (18F2550) ainsi le moteur pas à pas unipolaire et le pont H par contre La deuxième partie est une partie d'alimentation pour assurer le bon fonctionnement de la première partie qui est de commande.

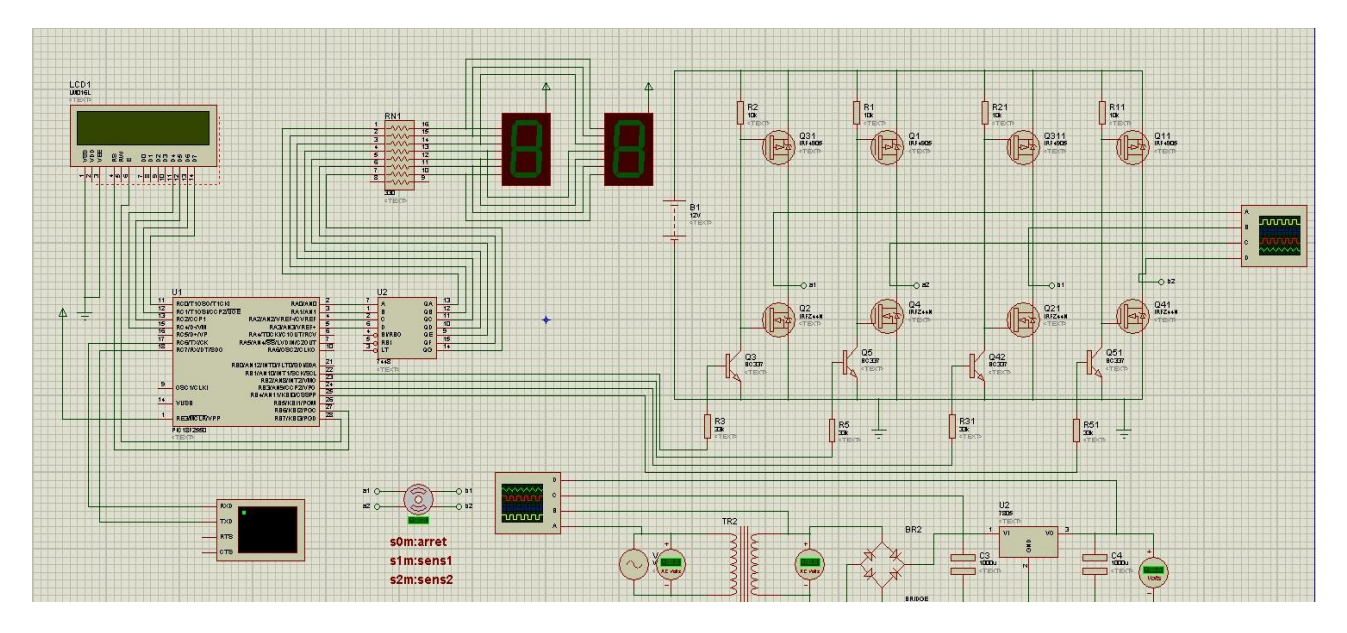

**Figure 4-1 :** Commande de moteur pas à pas avec microcontrôleur et pont H

#### **2-1)Partie Alimentation :**

Dans le circuit d'alimentation on a un générateur de tension 220v sinusoïdal et un transformateur de rapport 0.10 (v1=220v et v2=24v) donc v1/v2=0.10, un redresseur (pont de diode) avec régulateur de tension 5v. on a utilisé les condensateurs pour le filtrage

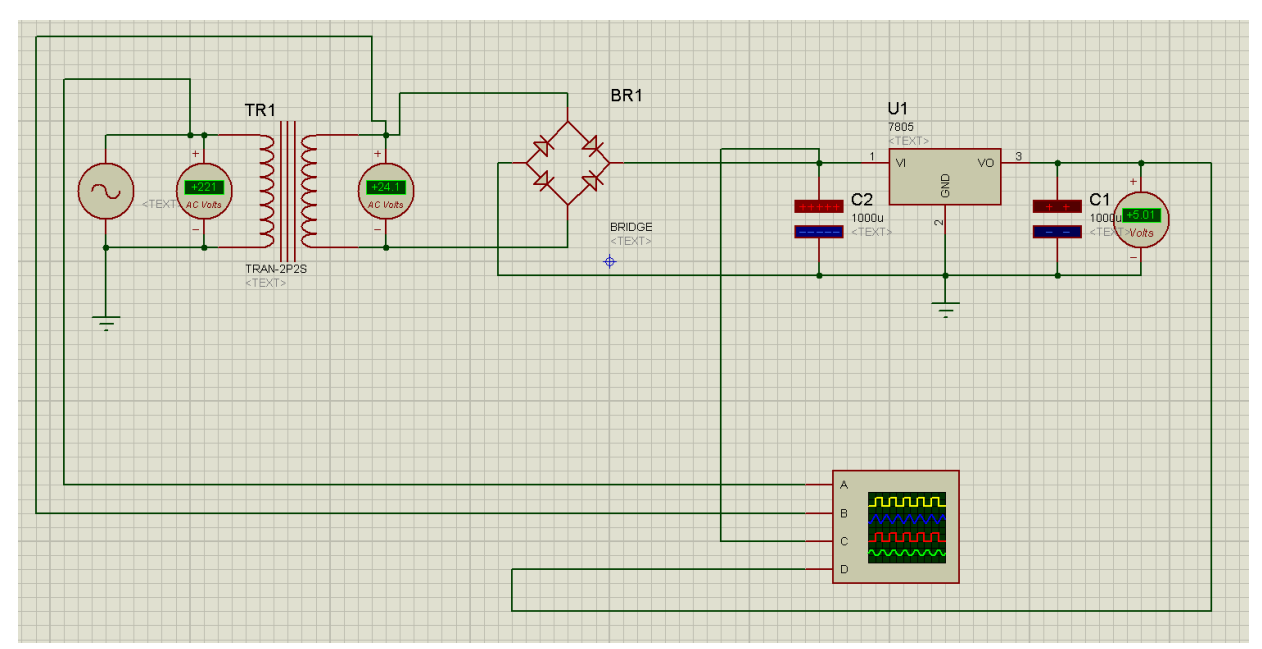

**Figure4-2 :** circuit de la partie alimentation

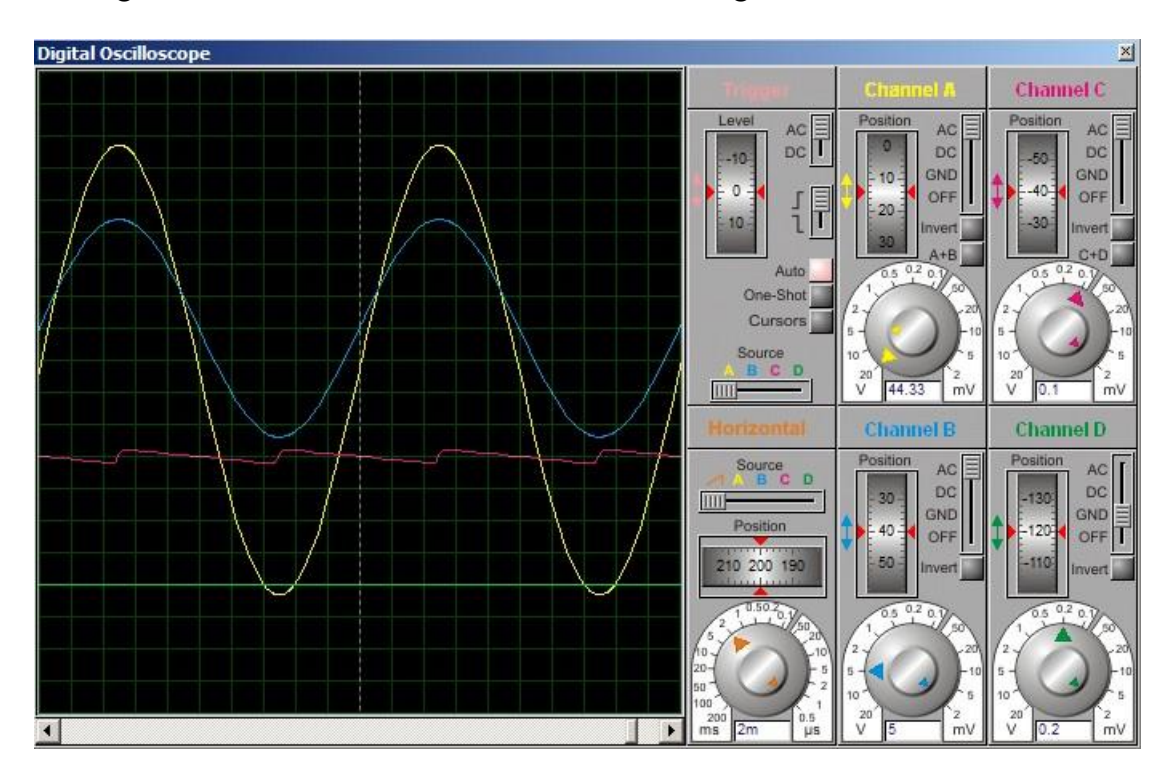

Les signaux de l'alimentation sont illustrés dans figure suivante :

**Figure 4-3 :** les signaux de circuit de la partie alimentation

Signal sinusoïdal (signal d'entré)

Signal de Transformateur

Signal de redressement

Signal de régulateur (signal de sortie)

## **2-2 Partie commande :**

Dans ce circuit on a un microcontrôleur pour commander le moteur pas à pas unipolaire pour voir les sens (en arrêt et en marche ; sens 1 et sens 2) de ce dernier « moteur » dans sa rotation et les signaux obtenue dans ses points.

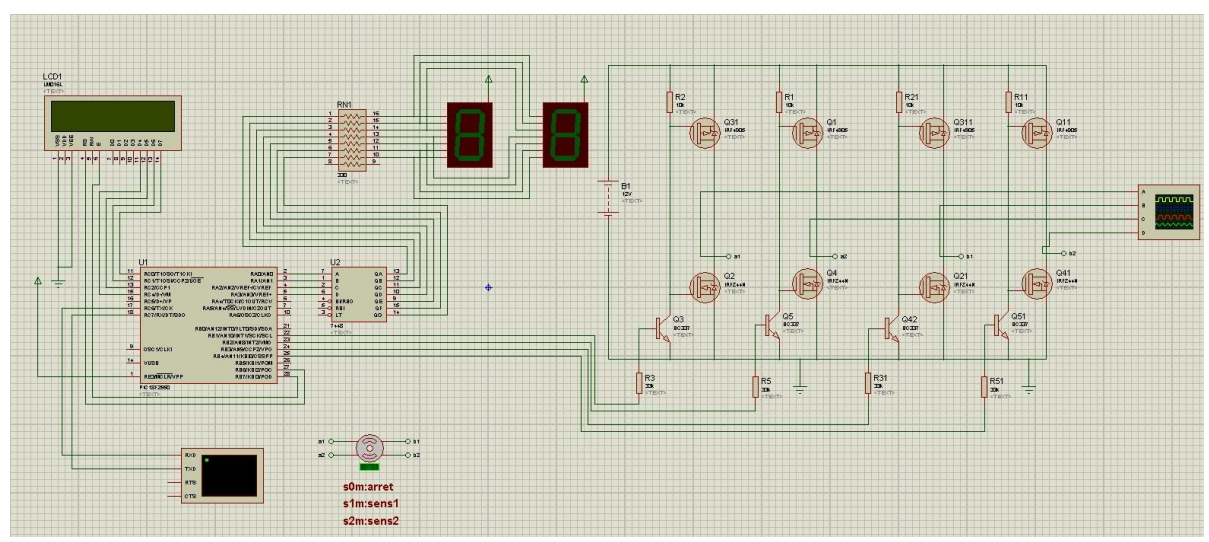

**Figure4-4 :** partie commande du moteur pas à pas unipolaire

Les signaux obtenus après la simulations et t-il dans les 3 positions : Position 1 : S0m arrêt Le signal obtient est dans la figure suivante

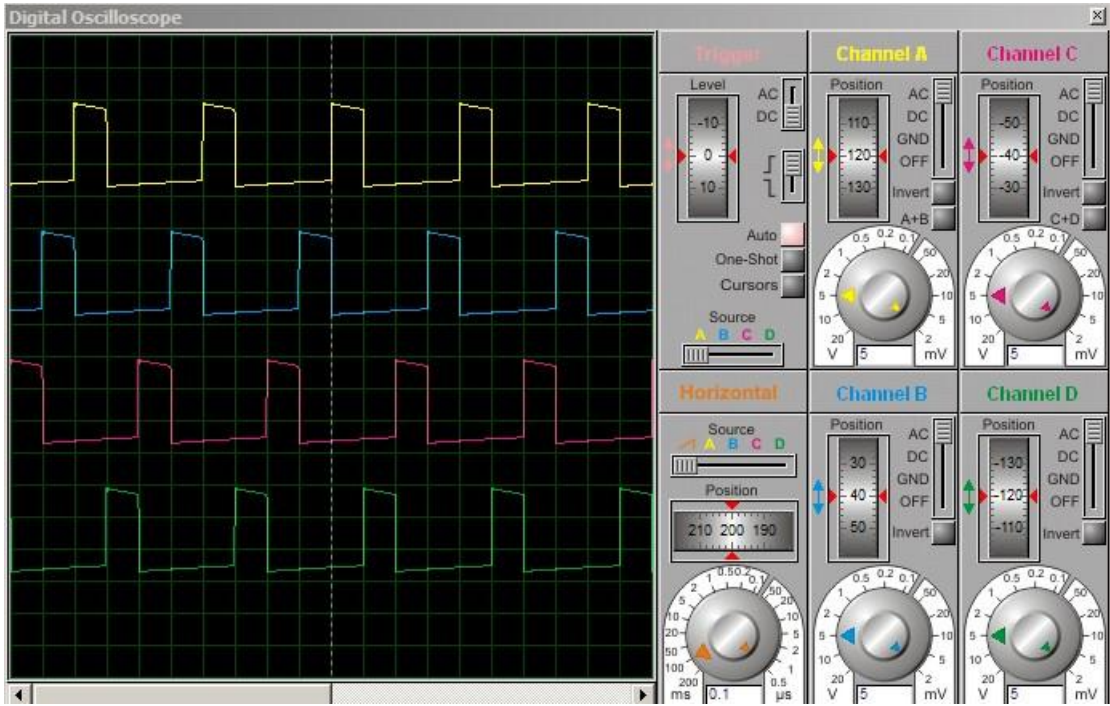

**Figure 4-7** : signal de 1 er sens de rotation moteur pas a pas Unipolaire

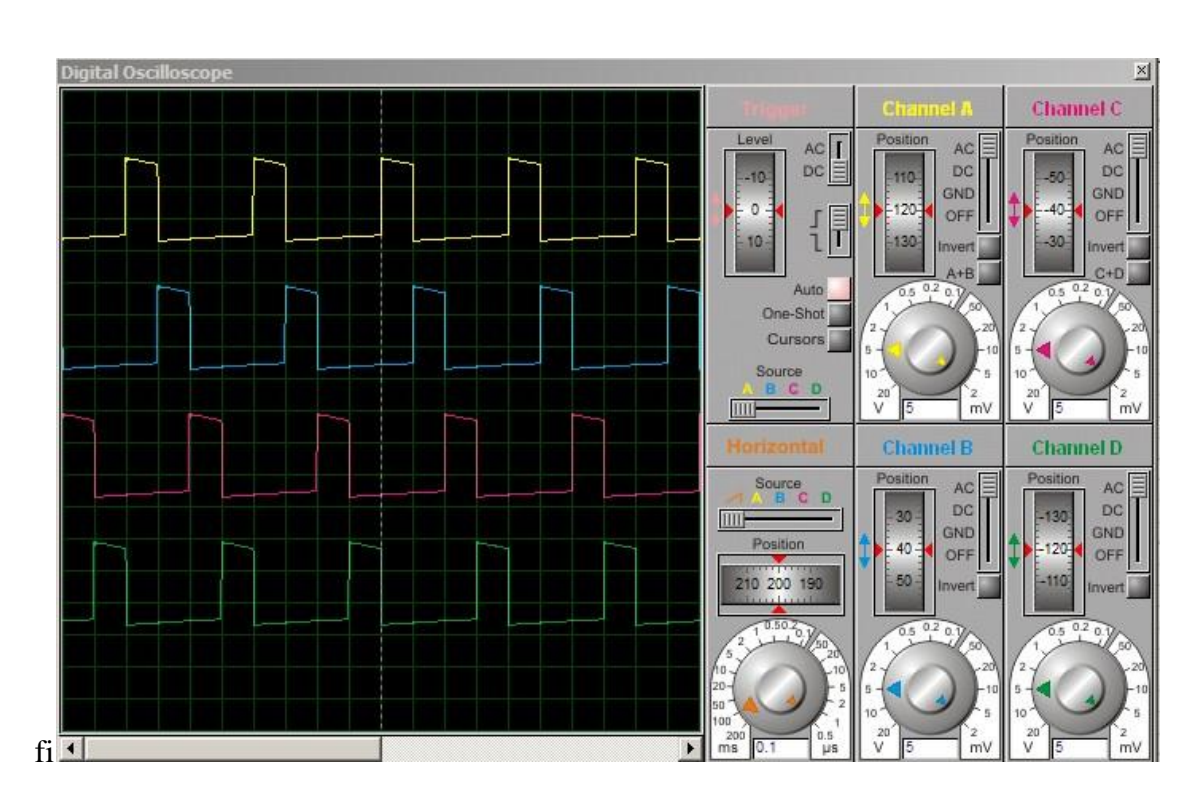

**La figure4-8** : le signal de sens inverse de moteur pas à pas Unipolaire

D'après les signaux sur la figure précédente

On conclure que le déphasage de signaux en sens 1 et plus petit que les signaux de sens 2 donc que le moteur il a un décalage de période pour changer le sensinverse

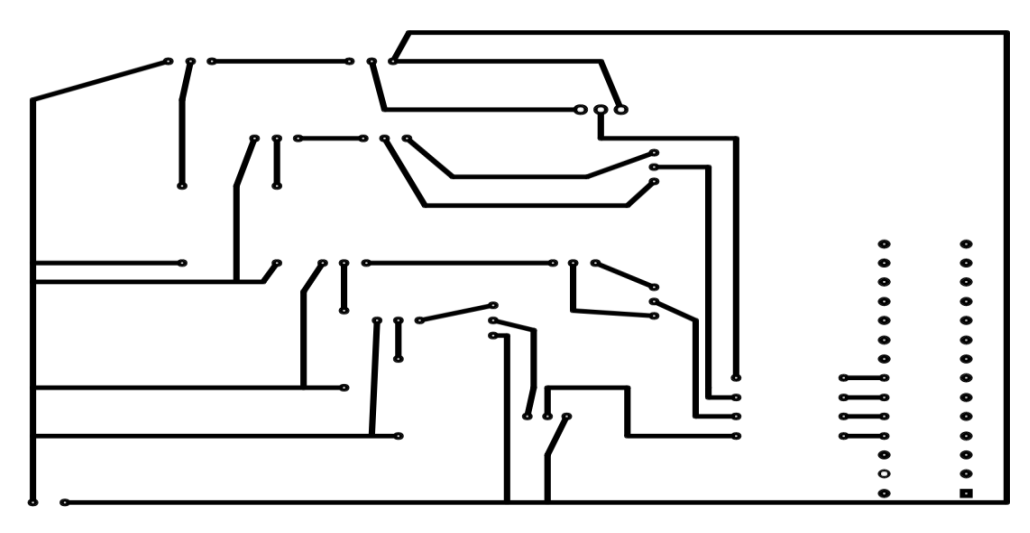

**Figure4-5 :** circuit imprimé de partie commande de moteur pas à pas

# Conclusion générale :

Dans notre mémoire, On a pu visualiser la simulation de la manipulation et le mouvement d'une caméra sur les positions de rotation des trois axes. Pour cela, nous avons basé notre étude sur les dispositifs existants tels que le moteur pas à pas, un Bluetooth, une application Android sur un téléphone smartphone pour commander le mouvement de notre camera. En étudiant les composants actuels mis à disposition, on a pu parvenir à nos fins en se contentant uniquement de la réalisation sur une plaque d'essai.

# Bibliographie :

[1] : [www.wikipedia.org](http://www.wikipedia.org/)

.

[2] : <https://www.schoolmouv.fr/definitions/signal-analogique/definition>

[3] : [https://f.hypotheses.org/wp](https://f.hypotheses.org/wp-content/blogs.dir/904/files/2013/03/infographie_chloe_manceau.pdf?fbclid=IwAR12IxN1eqsiPvPINcmNXHFqYe5nlFDskutf2u_FBfDo-D1NWmXnsrF_hFE)[content/blogs.dir/904/files/2013/03/infographie\\_chloe\\_manceau.pdf?fbclid=IwAR12](https://f.hypotheses.org/wp-content/blogs.dir/904/files/2013/03/infographie_chloe_manceau.pdf?fbclid=IwAR12IxN1eqsiPvPINcmNXHFqYe5nlFDskutf2u_FBfDo-D1NWmXnsrF_hFE) [IxN1eqsiPvPINcmNXHFqYe5nlFDskutf2u\\_FBfDo-D1NWmXnsrF\\_hFE](https://f.hypotheses.org/wp-content/blogs.dir/904/files/2013/03/infographie_chloe_manceau.pdf?fbclid=IwAR12IxN1eqsiPvPINcmNXHFqYe5nlFDskutf2u_FBfDo-D1NWmXnsrF_hFE)

[4] : <https://fr.wikipedia.org/wiki/Diode>

[5] :[http://www.composelec.com/photodiode.php?fbclid=IwAR3eRtkG0dCvzgaqDKtl](http://www.composelec.com/photodiode.php?fbclid=IwAR3eRtkG0dCvzgaqDKtl6hEFpwwsf_m1DmQgCHNQEZFwL_lF1o8uOLZhUr8) [6hEFpwwsf\\_m1DmQgCHNQEZFwL\\_lF1o8uOLZhUr8](http://www.composelec.com/photodiode.php?fbclid=IwAR3eRtkG0dCvzgaqDKtl6hEFpwwsf_m1DmQgCHNQEZFwL_lF1o8uOLZhUr8)

[6] : <https://fr.wikipedia.org/wiki/Condensateur>

[7] : <https://fr.wikipedia.org/wiki/Transistor>

[8] :https://fr.wikipedia.org/wiki/Thyristor#:~:text=Tension%20positive%2C%20thyris tor%20passant%20%3A%20V,l'anode%20vers%20la%20cathode

[9] [:https://fr.wikiversity.org/wiki/Thyristor/Caract%C3%A9ristique?fbclid=IwAR1WJE](https://fr.wikiversity.org/wiki/Thyristor/Caract%C3%A9ristique?fbclid=IwAR1WJEyoBMphXcaLm994gry7RUqfkhqSauBtEmlKvLZ2k6t5DK46pzU3KcY) [yoBMphXcaLm994gry7RUqfkhqSauBtEmlKvLZ2k6t5DK46pzU3KcY](https://fr.wikiversity.org/wiki/Thyristor/Caract%C3%A9ristique?fbclid=IwAR1WJEyoBMphXcaLm994gry7RUqfkhqSauBtEmlKvLZ2k6t5DK46pzU3KcY) [10] : [https://fr.wikipedia.org/wiki/Fonction\\_logique](https://fr.wikipedia.org/wiki/Fonction_logique)

[11] : [https://fr.wikipedia.org/wiki/Syst%C3%A8me\\_embarqu%C3%A9](https://fr.wikipedia.org/wiki/Syst%C3%A8me_embarqu%C3%A9)

[12] : [https://www.chireux.fr/mp/cours/electromecanique/Chap07%20-](https://www.chireux.fr/mp/cours/electromecanique/Chap07%20-%20Les%20moteurs%20pas%20a%20pas) [%20Les%20moteurs%20pas%20a%20pas](https://www.chireux.fr/mp/cours/electromecanique/Chap07%20-%20Les%20moteurs%20pas%20a%20pas).

[13] : [https://fr.wikipedia.org/wiki/Moteur\\_pas\\_%C3%A0\\_pas#:~:text=Le%20moteur](https://fr.wikipedia.org/wiki/Moteur_pas_%C3%A0_pas#%3A~%3Atext%3DLe%20moteur%20pas%20%C3%A0%20pas%20hybride%20emprunte%20du%20moteur%20%C3%A0%2Cnombre%20de%20pas%20tr%C3%A8s%20%C3%A9lev%C3%A9) [%20pas%20%C3%A0%20pas%20hybride%20emprunte%20du%20moteur%20%C3%A](https://fr.wikipedia.org/wiki/Moteur_pas_%C3%A0_pas#%3A~%3Atext%3DLe%20moteur%20pas%20%C3%A0%20pas%20hybride%20emprunte%20du%20moteur%20%C3%A0%2Cnombre%20de%20pas%20tr%C3%A8s%20%C3%A9lev%C3%A9) [0,nombre%20de%20pas%20tr%C3%A8s%20%C3%A9lev%C3%A9](https://fr.wikipedia.org/wiki/Moteur_pas_%C3%A0_pas#%3A~%3Atext%3DLe%20moteur%20pas%20%C3%A0%20pas%20hybride%20emprunte%20du%20moteur%20%C3%A0%2Cnombre%20de%20pas%20tr%C3%A8s%20%C3%A9lev%C3%A9).

[14] : <http://www.moteurindustrie.com/moteurs-pas-a-pas/technique.html>

[15] : [https://pdfslide.tips/reader/f/moteur-pas-pas-cours-et-sujets-bts-mai-bts](https://pdfslide.tips/reader/f/moteur-pas-pas-cours-et-sujets-bts-mai-bts-moteur-pas-a-paspdfts-crsa-technologie?fbclid=IwAR0idwvm9N5HnQiJwv50P3P73slGVsBF3ZURlB-LL7eOmr08bEGQx8drTLk)[moteur-pas-a-paspdfts-crsa](https://pdfslide.tips/reader/f/moteur-pas-pas-cours-et-sujets-bts-mai-bts-moteur-pas-a-paspdfts-crsa-technologie?fbclid=IwAR0idwvm9N5HnQiJwv50P3P73slGVsBF3ZURlB-LL7eOmr08bEGQx8drTLk)[technologie?fbclid=IwAR0idwvm9N5HnQiJwv50P3P73slGVsBF3ZURlB-](https://pdfslide.tips/reader/f/moteur-pas-pas-cours-et-sujets-bts-mai-bts-moteur-pas-a-paspdfts-crsa-technologie?fbclid=IwAR0idwvm9N5HnQiJwv50P3P73slGVsBF3ZURlB-LL7eOmr08bEGQx8drTLk)[LL7eOmr08bEGQx8drTLk](https://pdfslide.tips/reader/f/moteur-pas-pas-cours-et-sujets-bts-mai-bts-moteur-pas-a-paspdfts-crsa-technologie?fbclid=IwAR0idwvm9N5HnQiJwv50P3P73slGVsBF3ZURlB-LL7eOmr08bEGQx8drTLk)

[16] :[https://sitelec.org/cours/abati/elecpas.htm?fbclid=IwAR2bvSDno3LE](https://sitelec.org/cours/abati/elecpas.htm?fbclid=IwAR2bvSDno3LE__zOm5z-MJ8yInMv3EWcKoVKffHzvPq8-538MMD9f9z6Q-4) zOm5z-[MJ8yInMv3EWcKoVKffHzvPq8-538MMD9f9z6Q-4](https://sitelec.org/cours/abati/elecpas.htm?fbclid=IwAR2bvSDno3LE__zOm5z-MJ8yInMv3EWcKoVKffHzvPq8-538MMD9f9z6Q-4)

[17] : <https://www.omega.fr/prodinfo/Moteur-pas-a-pas.html>

[18] [https://illustrationprize.com/fr/64-difference-between-stepper-motor-and-dc](https://illustrationprize.com/fr/64-difference-between-stepper-motor-and-dc-motor.html)[motor.html](https://illustrationprize.com/fr/64-difference-between-stepper-motor-and-dc-motor.html)

[19] : <https://fr.wikipedia.org/wiki/Microcontr%C3%B4leur>

[20] : [http://www.ordinateur.cc/Mat%C3%A9riel/Durs-et](http://www.ordinateur.cc/Mat%C3%A9riel/Durs-et-stockage/47399.html#%3A~%3Atext%3DEn%201971%2C%20le%20premier%20microcontr%C3%B4leur%2CInstruments%20%2C%20selon%20la%20Smithsonian%20Institution.%26text%3DIntroduit%20en%201976%2C%20le%208048%2C%27%20ordinateur%20personnel%20d%27IBM)[stockage/47399.html#:~:text=En%201971%2C%20le%20premier%20microcontr%C3](http://www.ordinateur.cc/Mat%C3%A9riel/Durs-et-stockage/47399.html#%3A~%3Atext%3DEn%201971%2C%20le%20premier%20microcontr%C3%B4leur%2CInstruments%20%2C%20selon%20la%20Smithsonian%20Institution.%26text%3DIntroduit%20en%201976%2C%20le%208048%2C%27%20ordinateur%20personnel%20d%27IBM) [%B4leur,Instruments%20%2C%20selon%20la%20Smithsonian%20Institution.&text=In](http://www.ordinateur.cc/Mat%C3%A9riel/Durs-et-stockage/47399.html#%3A~%3Atext%3DEn%201971%2C%20le%20premier%20microcontr%C3%B4leur%2CInstruments%20%2C%20selon%20la%20Smithsonian%20Institution.%26text%3DIntroduit%20en%201976%2C%20le%208048%2C%27%20ordinateur%20personnel%20d%27IBM) [troduit%20en%201976%2C%20le%208048,'%20ordinateur%20personnel%20d'IBM](http://www.ordinateur.cc/Mat%C3%A9riel/Durs-et-stockage/47399.html#%3A~%3Atext%3DEn%201971%2C%20le%20premier%20microcontr%C3%B4leur%2CInstruments%20%2C%20selon%20la%20Smithsonian%20Institution.%26text%3DIntroduit%20en%201976%2C%20le%208048%2C%27%20ordinateur%20personnel%20d%27IBM).

[21] [:https://forge.blogspot.com/2015/07/microcontroleur.html?fbclid=IwAR32T5mt](https://forge.blogspot.com/2015/07/microcontroleur.html?fbclid=IwAR32T5mtpyRr9tz9bQUPZEc35kX-TJ5x15UgNR1yUFNlqI7Q_iWsQcw5Zys) [pyRr9tz9bQUPZEc35kX-TJ5x15UgNR1yUFNlqI7Q\\_iWsQcw5Zys](https://forge.blogspot.com/2015/07/microcontroleur.html?fbclid=IwAR32T5mtpyRr9tz9bQUPZEc35kX-TJ5x15UgNR1yUFNlqI7Q_iWsQcw5Zys)

[22] : <https://www-lisic.univ-littoral.fr/~hebert/microcontroleur/atmel/>

[23] [http://forums.futura-sciences.com/electronique/117415-pic-18f2550-l-usb](http://forums.futura-sciences.com/electronique/117415-pic-18f2550-l-usb?fbclid=IwAR32hcJ6_ROrK8GXb6xES-0ad_lOVPkl_f4ZV6kvyvONcVwOfKcJPGZ3cz0)

# Annexes

# **Annexe 1 :**

#### Architecture de générale atmega

Les cœurs AVR combinent un jeu d'instructions de 131 avec 32 registres de travail propriétaires Directement avec l'unité arithmétique logique ALU, qui représente le log du complexe A (B ou D) dans les microcontrôleurs conventionnels.

Les privés permettent deux registres indépendants accessibles directement via

D'une instruction et il est exécuté dans un cycle d'une heure. Cela signifie que pendant un cycle Horloge simple L'ALU effectue l'opération et le résultat y est stocké

Revenez au journal de sortie, le tout dans un cycle d'une heure. La structure résultante est plus efficace

En effectuant des opérations dix fois plus rapidement que les microcontrôleurs conventionnels CISC.

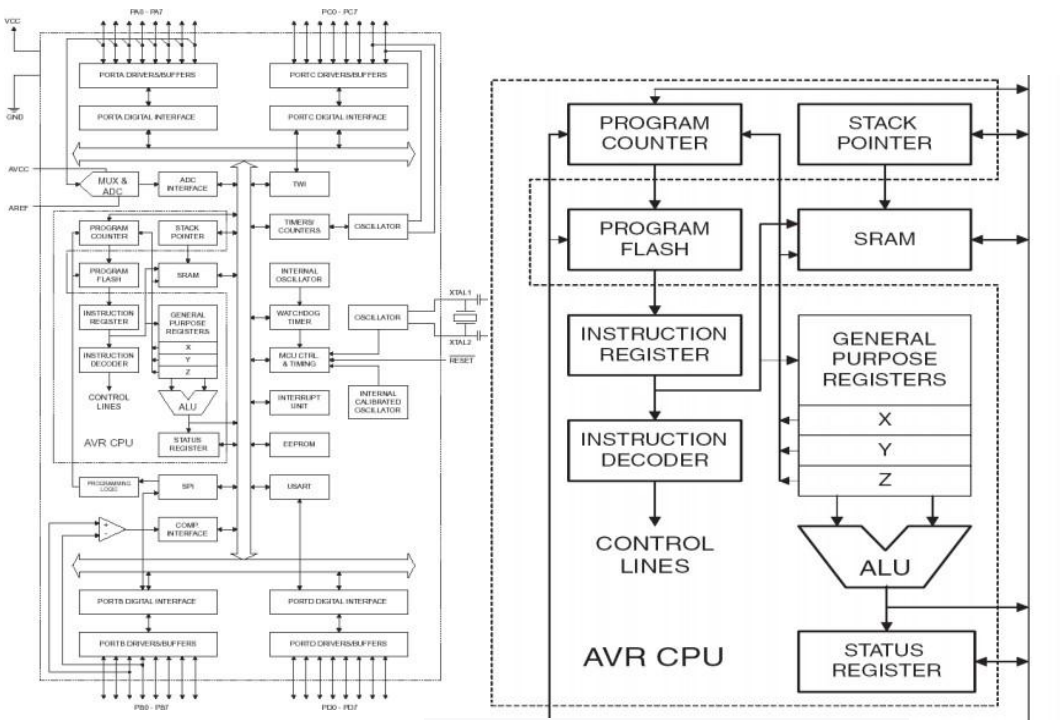

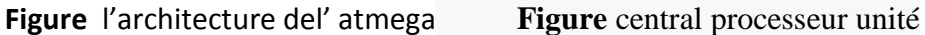

# **Annexe 2 :**

#### **Mémoire :**

Le microcontrôleur est base de son architecture sur les mémoires pour qu'il peut séparé les bus d'instructions et des donnés La mémoire a plusieurs types ;

#### **Mémoire programme :**

Se fonction par les instructions de langage de programmation dans la zone de mémoire, il y'a 2 adresses réservé pour les vecteurs d'initialisation (reset) , il peut gérer les adresses de retour en fonction de programme .

#### **Mémoire Donnée :**

Mémoire donné sont des registres ce sont de 2 types :

Registre de système : celui qui configure et surveille l'état de microcontrôleur et ses donnés

Registre d'usage général : ils stock les variables qui sont programmé dans le langage de programmation

# Résumé de mémoire :

Notre mémoire de fin d'étude est pour une réalisation d'un circuit pour commander une caméra placée sur un moteur pas à pas unipolaire programmé par un programme charger dans

un microcontrôleur et les résultats obtenues et l'on voie dans la simulation est les signaux, notre projet est divisé en quatre chapitres :

Tout d'abord le premier chapitre explique l'électronique générale et les composants de basse, les composants de notre circuit

Le deuxième chapitre montre une explication générale sur tous les types de moteur pas à pas et le fonctionnement de chaque type et la déférence entre eux, aussi quelle que comparaison avec le moteur a courant continue

Le troisième chapitre montre une généralité sur le microcontrôleur (pics) en précisent le PIC 18f2550 (les éléments de base, le brochage et l'architecture)

Le quatrième chapitre montre la simulation de notre circuit et les signaux obtenues et les sens de rotation de moteur pas à pas et le circuit imprimé

Et terminer par une conclusion générale qui contient les différences domaines d'utilisation ce types de moteur et le leur rôle dans notre circuit

**Les mots clés :** Moteur pas à pas Unipolaire, Microcontrôleur, Circuit électrique , Sens de rotation

أطروحة نهاية دراستنا هي لإدراك دائرة للتحكم في كاميرا موضوعة على محرك متدرج أحادي القطب مبرمج بواسطة برنامج شاحن في متحكم دقيق والنتائج التي تمّ الحصول عليها ونرى في المحاكاة هي الإشارات بنقسم مشروعنا إلى أربعة فصول أولاً ، يشرح الفصل الأول المكونات الإلكترونية العامة ومكونات الجهير ، ومكونات دائرتنا يعرض الفصل الثاني شرحا عاما لجميع أنواع المحركات السائر وعمل كل نوع والاختلاف بينهما وأيضاً مهما كانت المقارنة مع محرك التٌار المستمر عبر<br>18f2550 PIC الفصل الثالث يوضح عمومية على المتحكم الدقيق (القمم) بحدد الفصل الرابع يوضح محاكاة دارتنا والإشارات التي تم الحصول عليها واتجاهات دوران محرك السائر والدائرة المطبوعة وننتهي باستنتاج عام يحتوي على الاختلافات في مجالات الاستخدام لهذا النوع من المحركات ودور ها في دائرتنا

**كلمات المفتاحیة**: محرك متدرج أحادي القطب، متحكم ، دائرة كهربائية ، اتجاه الدوران

**الملخص :**